# Vista tridimensional

#### Basado en: **Capítulo 6**

#### Del Libro: **Introducción a la Graficación por Computador**

*Foley – Van Dam – Feiner – Hughes - Phillips*

#### Resumen del capítulo

- **Proyecciones**
- Proyección en perspectiva
- Proyección paralela
- Especificación de una vista tridimensional arbitraria
- Ejemplos de vista tridimensional
- Las matemáticas de las proyecciones geométricas planas
- Volúmenes de vista canónicos (o estándares)
- Implantación de proyecciones geométricas planas

# Vista tridimensional

El proceso de visualización tridimensional es más complejo que el bidimensional, esta complejidad proviene del hecho de que los dispositivos de display son bidimensionales.

La solución a ésta problemática viene dada por las proyecciones, las cuales transforman objetos tridimensionales en objetos en un plano de proyección bidimensional.

# La vista tridimensional es básicamente proyección

Proceso de visualización del ser humano

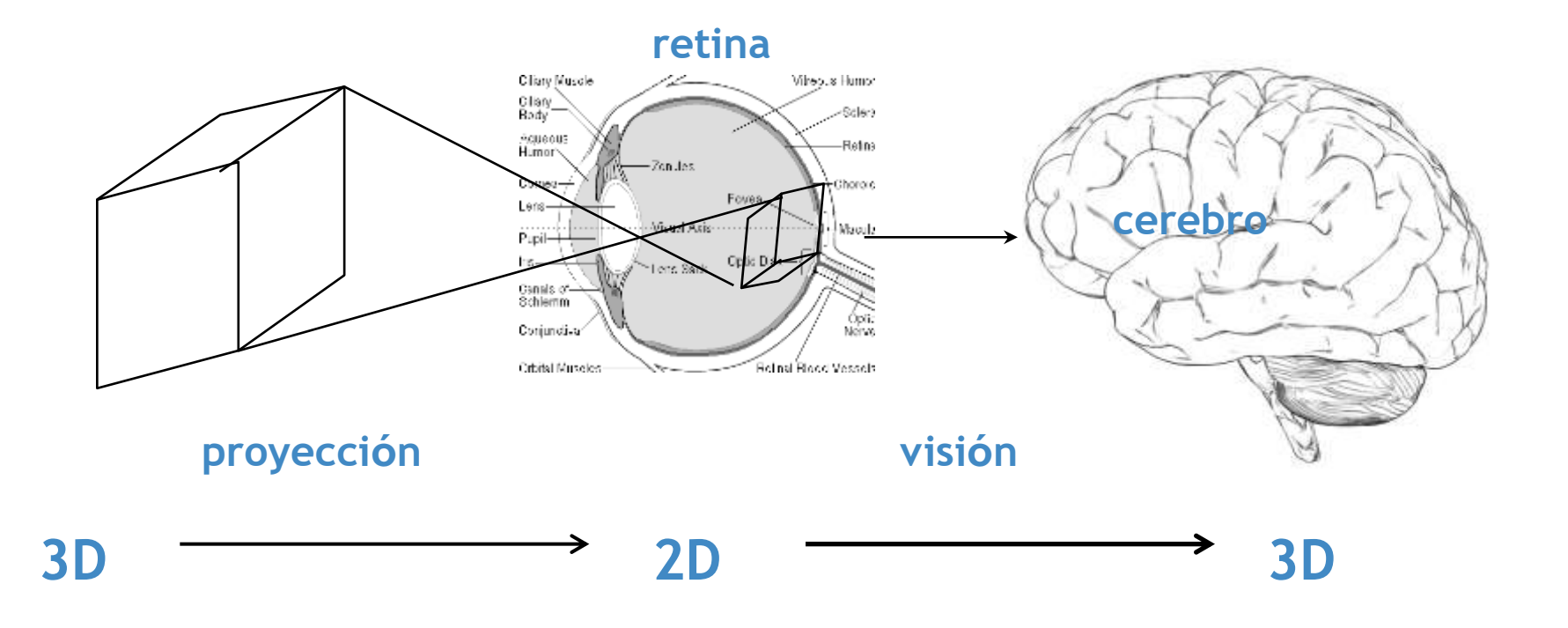

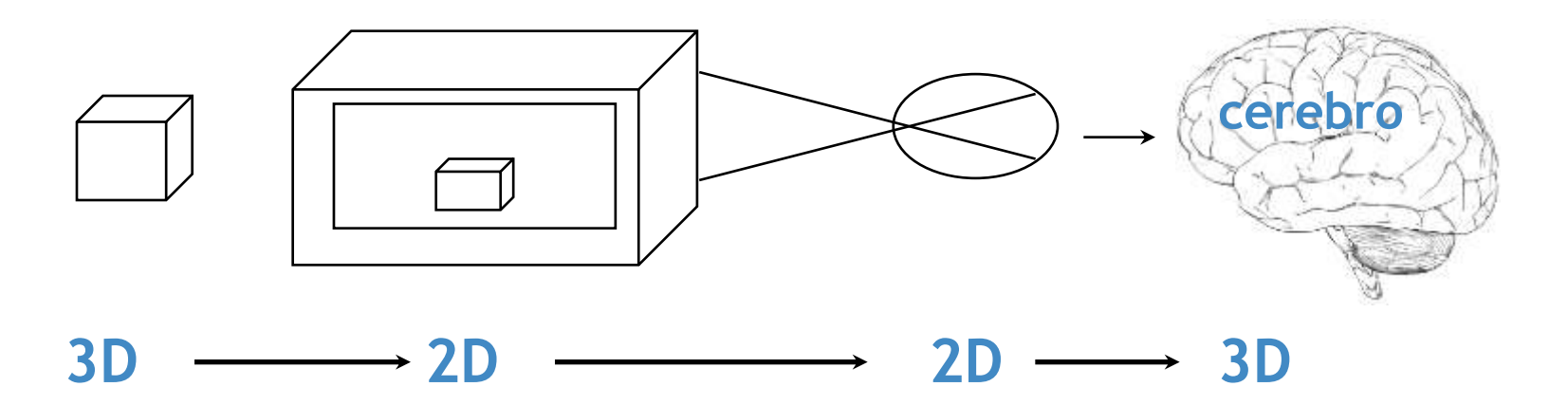

Vista tridimensional en computación gráfica

Nos centraremos en esta parte

# Modelo conceptual

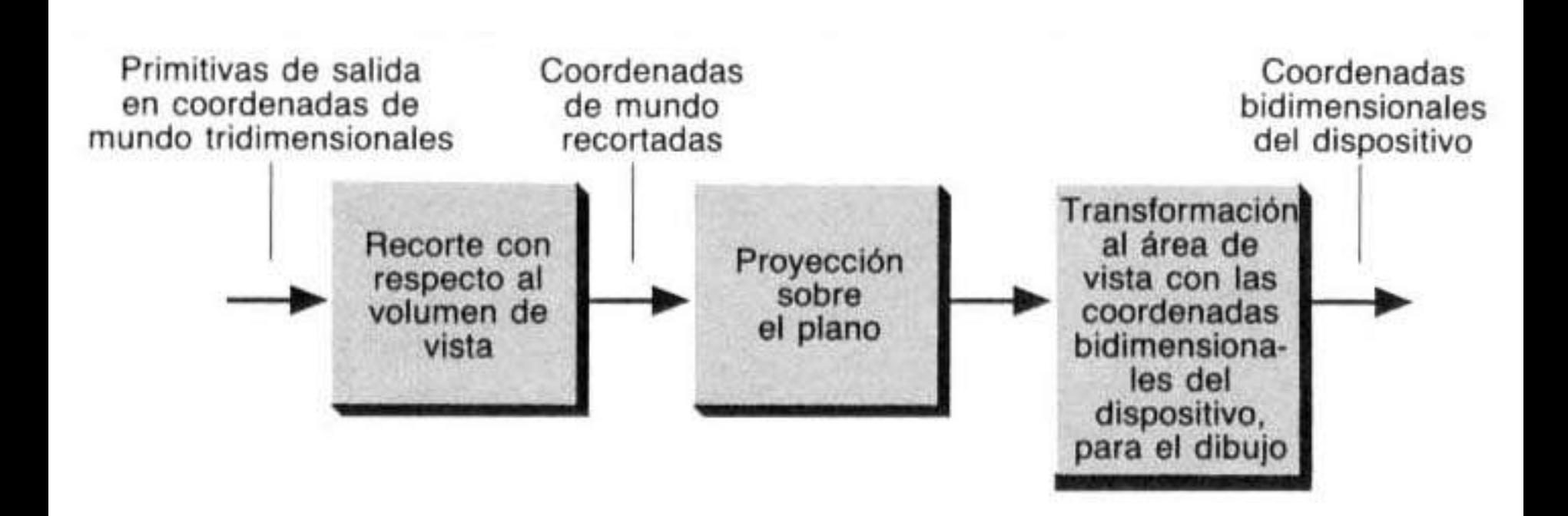

# Modelo Real

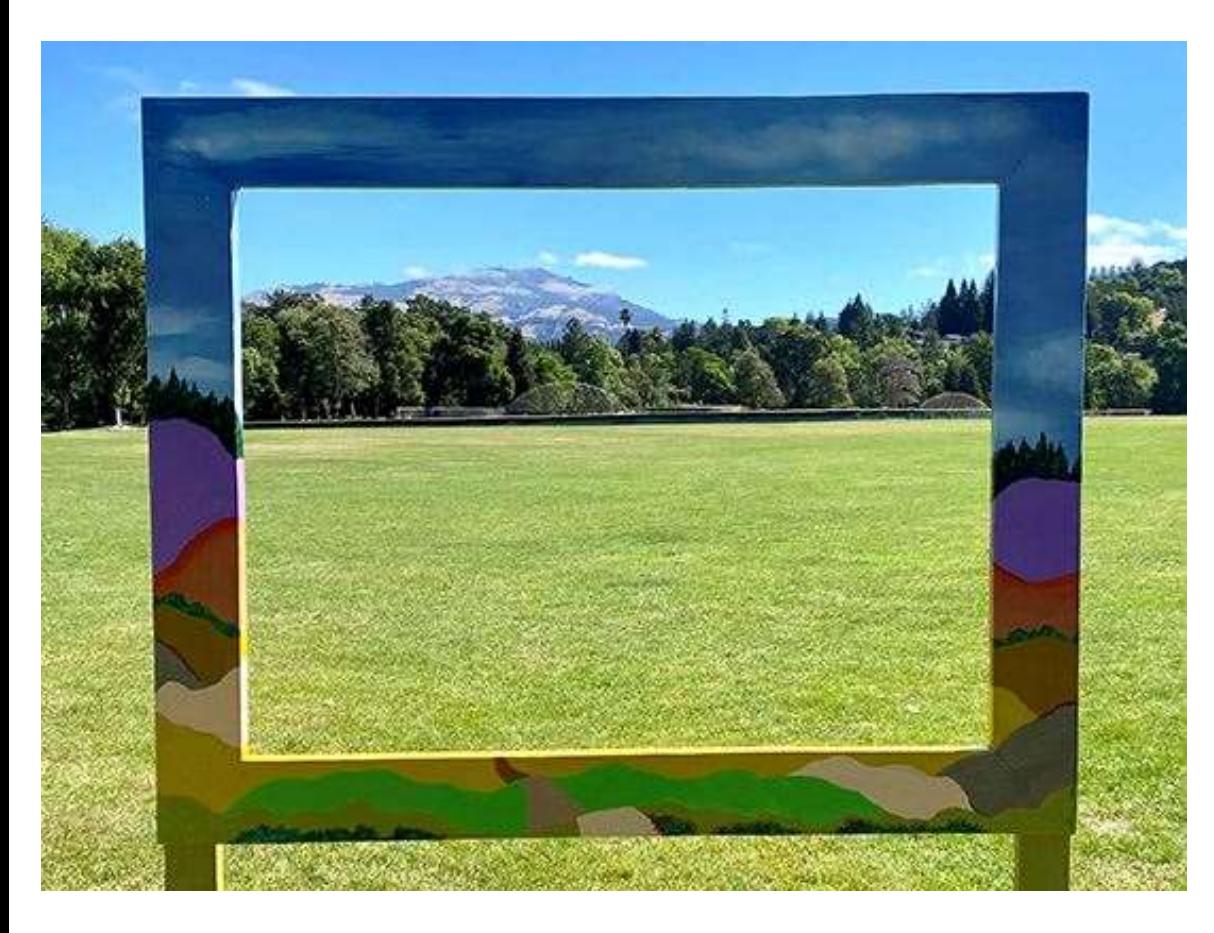

- Cámara.
- Plano de vista.
- Ventana.
- Volumen de vista (Frustum).

#### Proyecciones

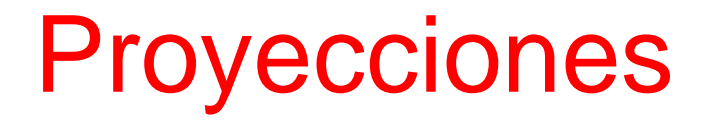

Una proyección es una transformación matemática que convierte puntos representado en *n* dimensiones en puntos representados en  $n - i$  dimensiones,  $i:1.. n - 1$ .

La proyección de un objeto tridimensional se define por unas líneas de proyección (proyectores) que comienzan en el centro de proyección, pasando a través de los puntos del objeto e interceptando el plano de proyección formando así la proyección.

Se tratan las proyecciones planares y se dividen en proyecciones paralelas y de perspectiva.

La diferencia entre ambas surge de la relación entre el centro y el plano de proyección.

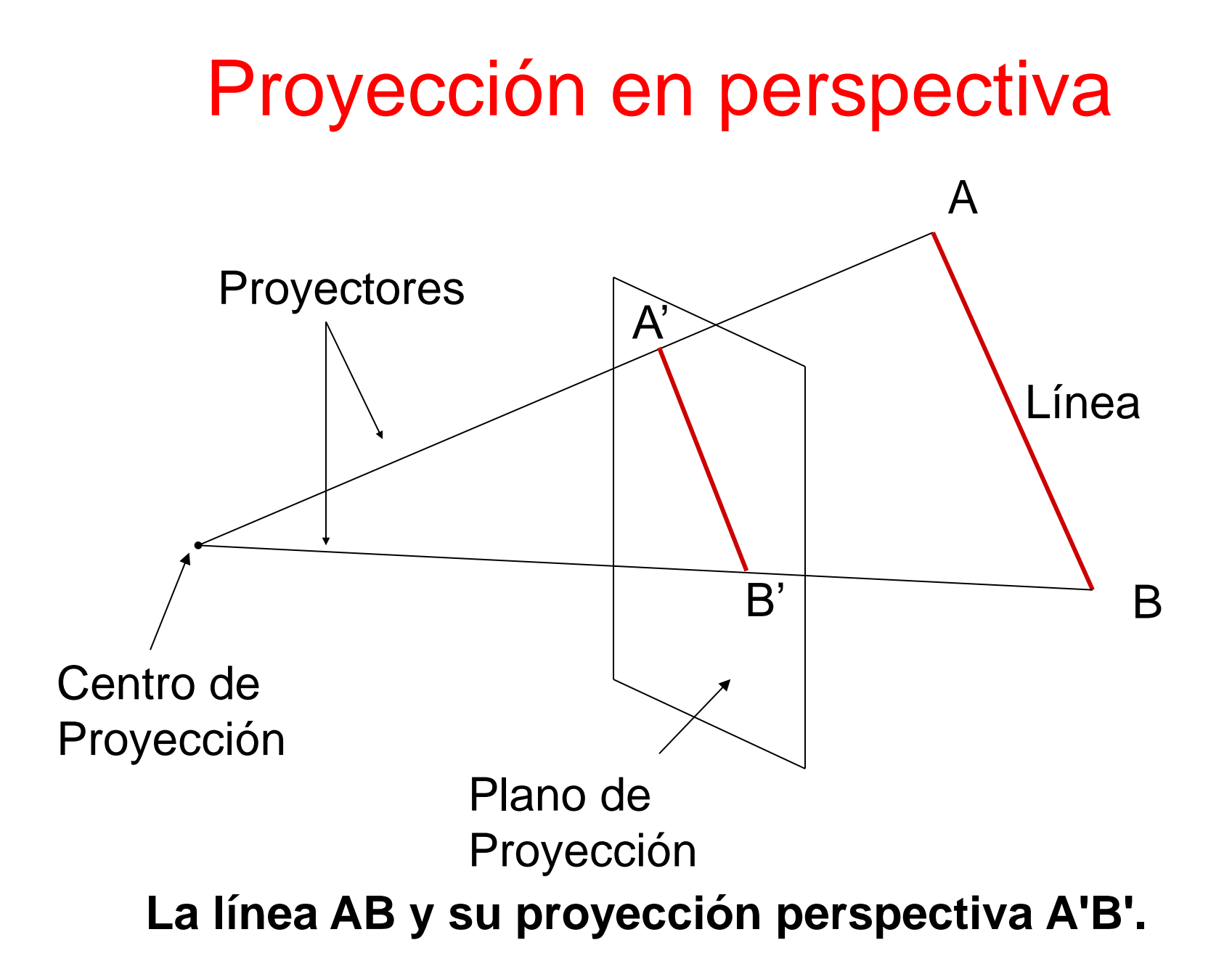

#### Proyección Paralela

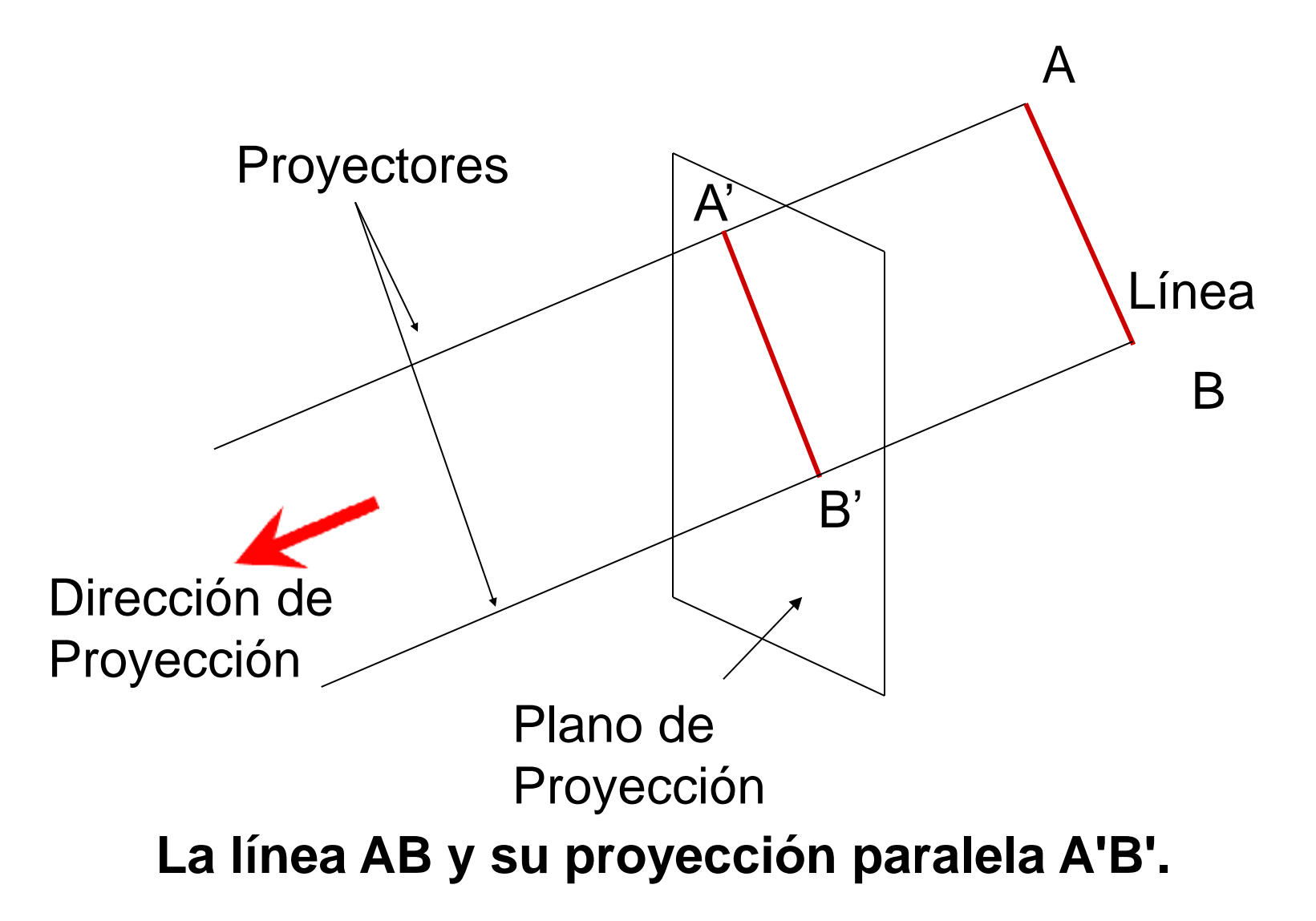

#### Proyección paralela

- Centro de proyección se encuentra en el infinito
- Es importante la dirección de proyección
- La longitud de los objetos se preserva de una manera consistente
- Se usa en arquitectura e ingeniería

#### **Punto de fuga:**

- Cualquier conjunto de líneas paralelas a una dirección dada, convergen a un punto de fuga.
- Cada dirección tiene asociado un único punto de fuga, excepto aquellas direcciones paralelas al plano de proyección.

#### **Punto de fuga de eje:**

Punto de fuga en la dirección de uno de los ejes principales. 1 ≤ #(puntos de fuga de eje)  $\leq$  3

> perspectiva de un punto de fuga perspectiva de dos puntos de fuga perspectiva de tres puntos de fuga

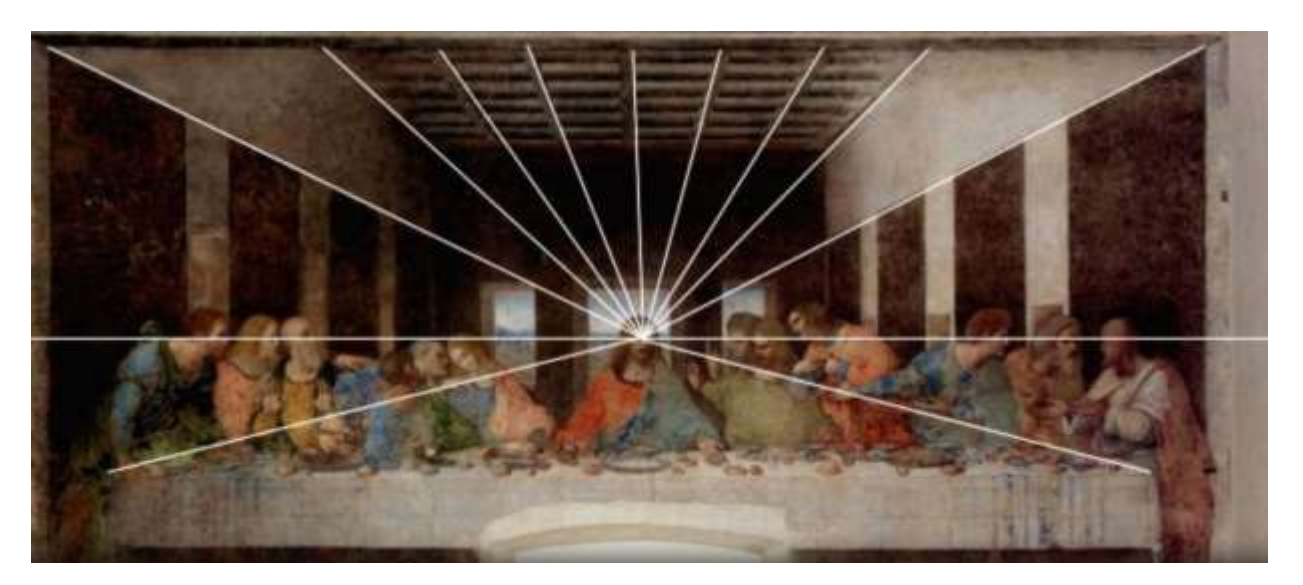

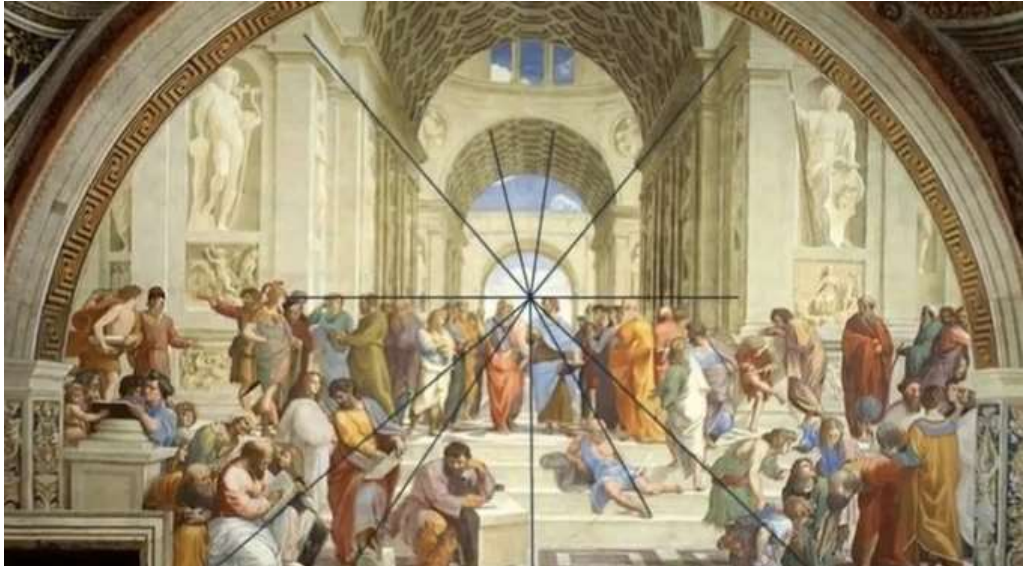

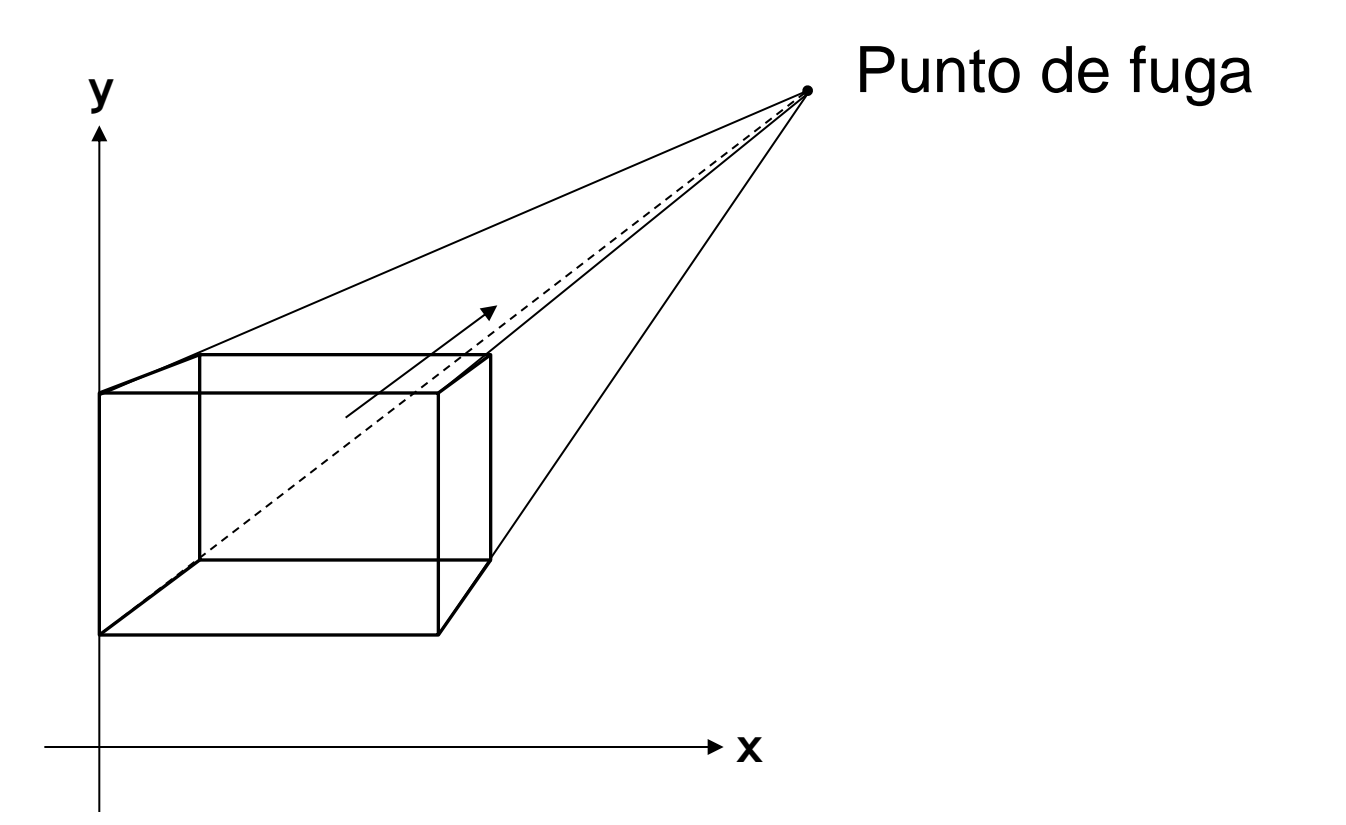

Proyección Perspectiva de un cubo en un plano, cortando el eje z con el punto de fuga de las líneas perpendiculares al plano de proyección

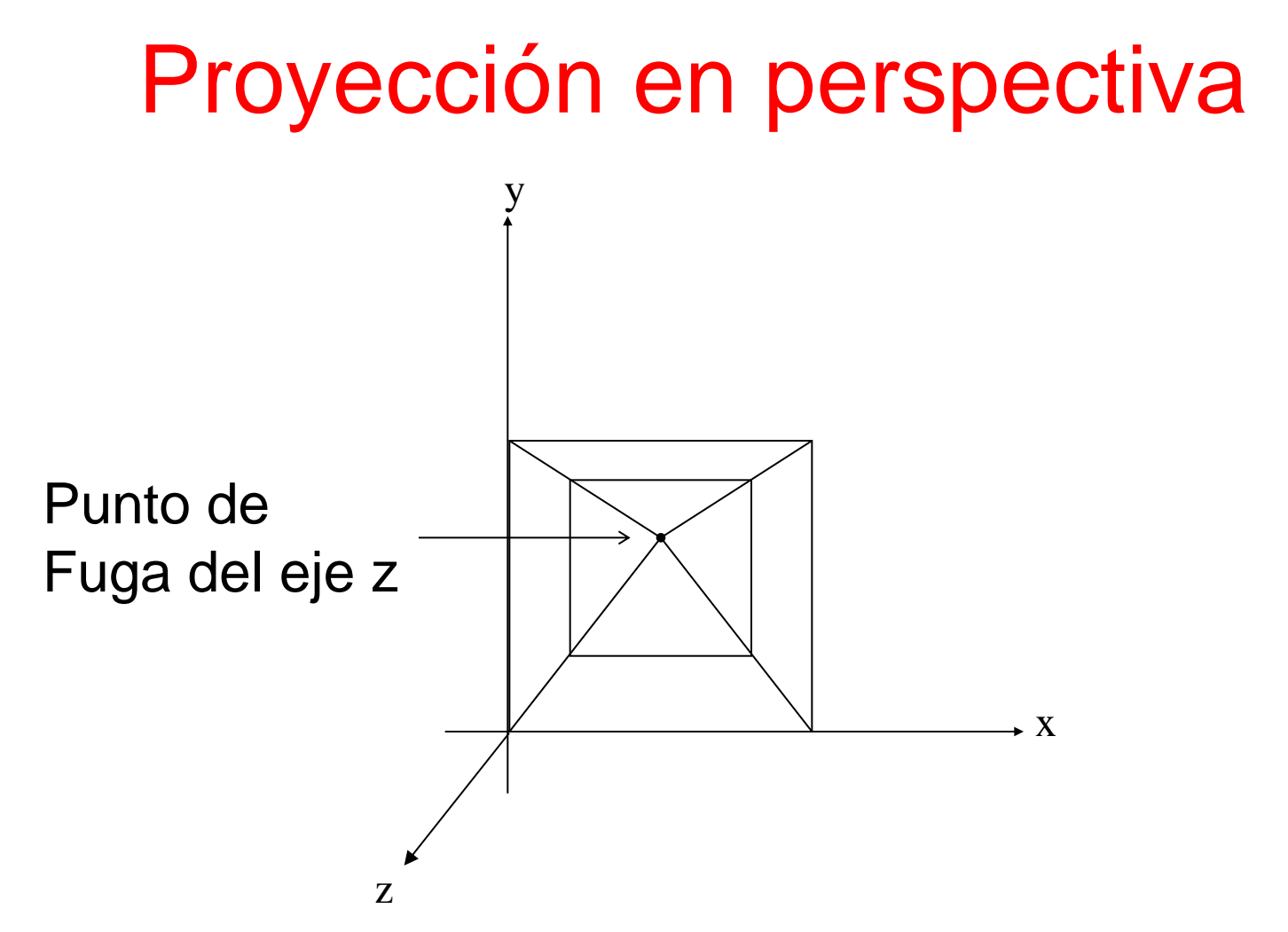

Vista frontal de la Proyección Perspectiva de un cubo en un plano, cortando el eje z con el punto de fuga de las líneas perpendiculares al plano de proyección

- 1 Centro de proyección es un punto propio.
- 2 Perspectiva de un punto de fuga (vanishing point).
- Considerando un objeto con todas sus aristas paralelas a alguno de los 3 ejes principales, algunas caras son paralelas al plano de proyección, y alguna de las direcciones principales es perpendicular al plano de proyección.
- Las rectas perpendiculares al plano de proyección dejan de ser paralelas al proyectarse, ya que se unen en el punto de fuga.

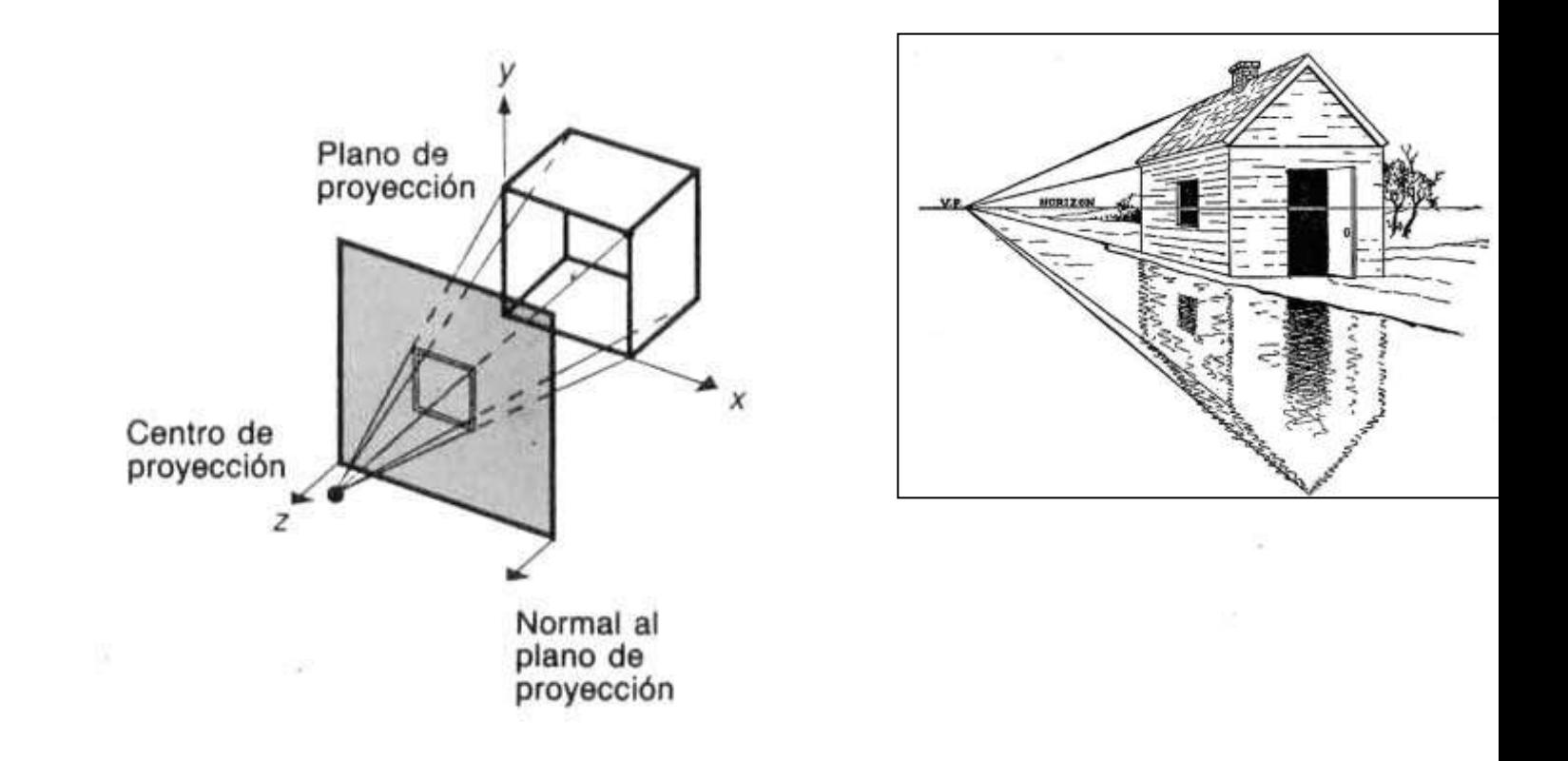

Construcción de una proyección de perspectiva de un punto para un cubo sobre un plano que corta el eje z. La normal al plano de proyección es paralela al eje z. (Adaptado de [CARL78], Association for Computing Machinery, Inc.; utilizado con autorización.)

3 Perspectiva de dos puntos de fuga

Uno de los ejes principales es paralelo al plano de proyección, o la normal al plano de proyección es perpendicular a una de las direcciones principales.

Las rectas paralelas entre sí, y perpendiculares al eje principal que es paralelo al plano de proyección, no se ven paralelas al proyectarlas en el plano de proyección, pues se unen en la línea del horizonte.

Las rectas paralelas entre sí, y paralelas al eje principal que es paralelo al plano de proyección, se ven paralelas al proyectarlas en el plano de proyección, y se ven perpendiculares a la línea del horizonte.

3 Perspectiva de dos puntos de fuga

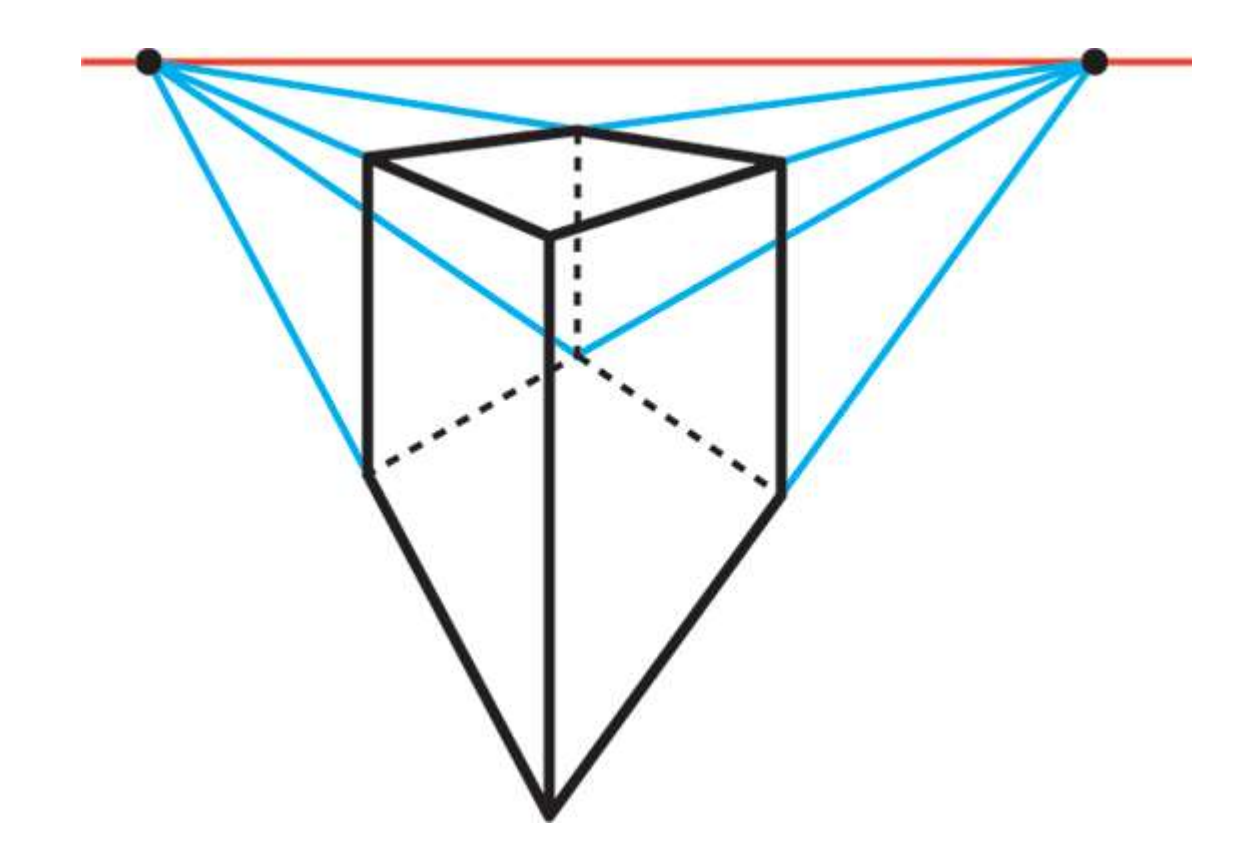

3 Perspectiva de dos puntos de fuga

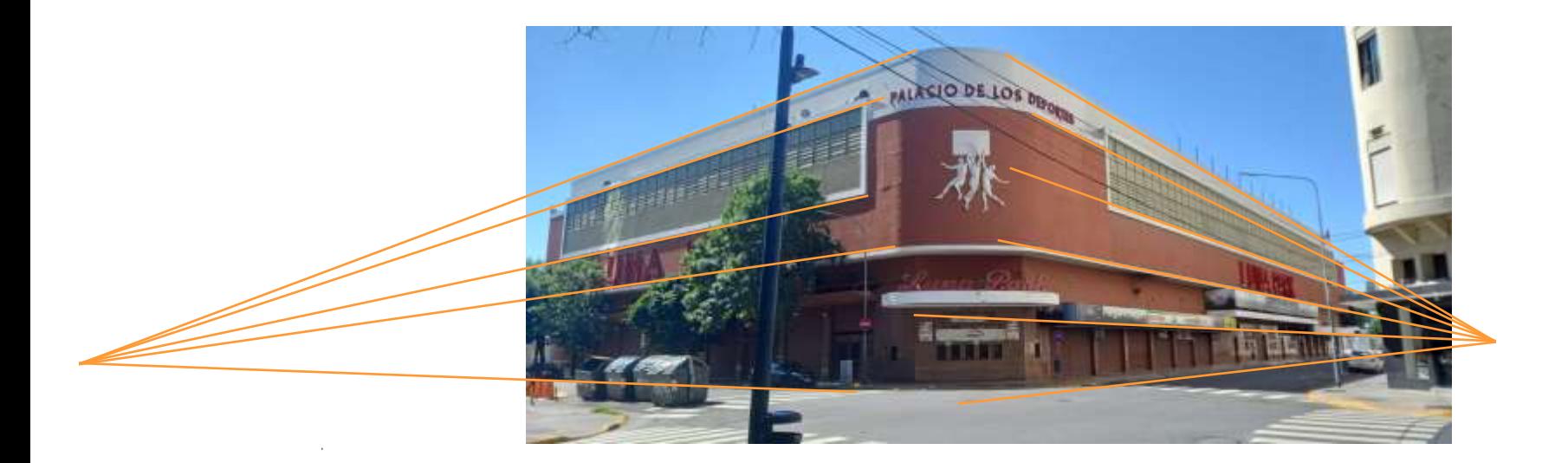

4 Perspectiva de tres puntos de fuga Ninguno de los ejes principales es paralelo al plano de proyección.

Las proyecciones de perspectiva pueden clasificarse según el número de puntos de fuga principales que presentan, y por ende según el número de ejes que el plano de proyección corta.

4 Perspectiva de tres puntos de fuga

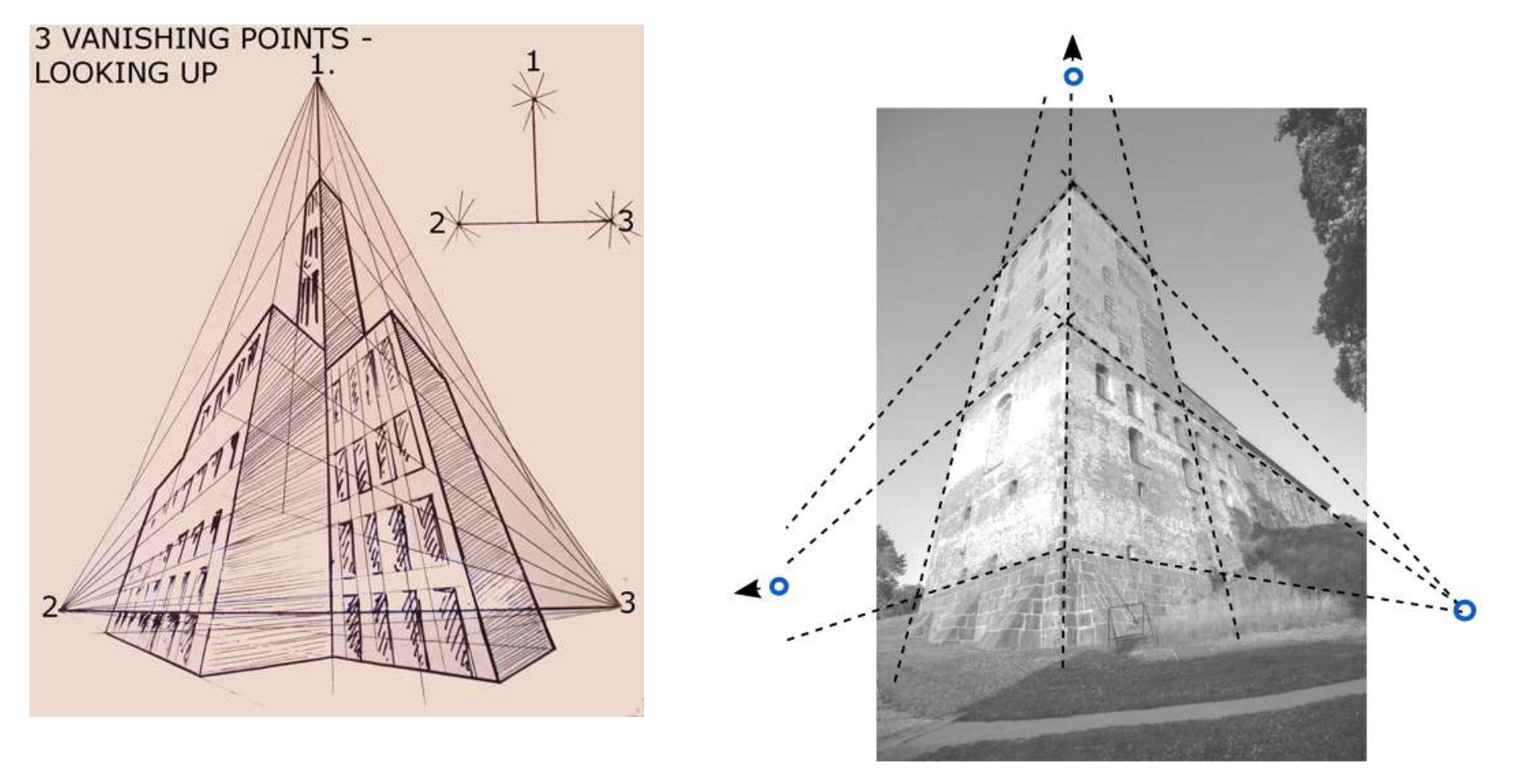

#### Proyección paralelas

#### Proyecciones Paralelas

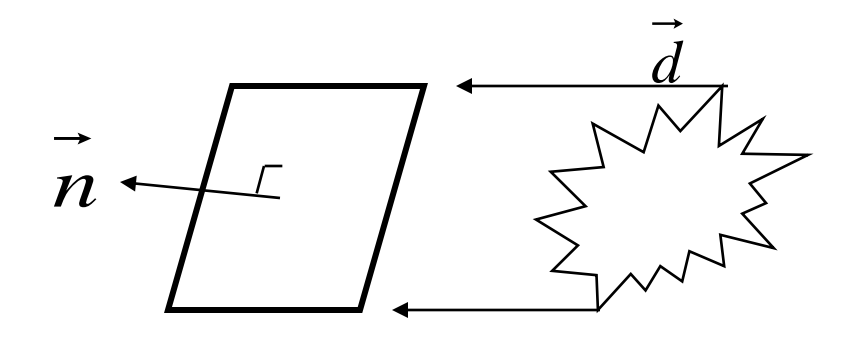

Vector normal del plano de proyección

Dirección de proyeccción *d*

Proyección oblicua *<sup>n</sup>* **//** *d* Proyección ortográfica *<sup>n</sup>* **//** *d*

# Proyecciones Paralelas

#### **Ortográfica:**

A. vista frontal, vista superior, vista lateral

Proyecciones

\*  $n$  es igual a la dirección de proyección  $d = n$ 

- B. Proyección Axonometrica
- \*  $n$  no es paralela a alguno de los ejes principales  $(x, y, z)$ .
	- \* ejemplo proyección isometrica

 $m = (\pm 1, \pm 1, \pm 1).$  por supuesto, *d* = *n* por definición de ortográfica *n*

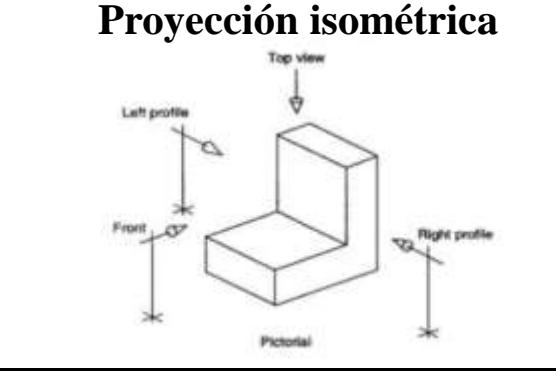

**Proyección isométrica Proyección axonométrica**

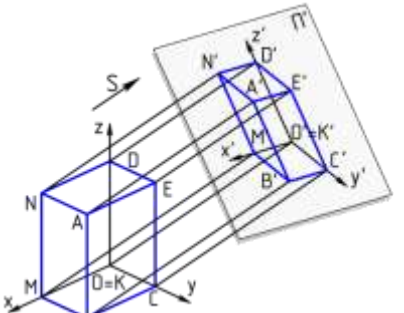

#### **Oblicua:**

- A. Caballero
- B. Gabinete

#### Proyecciones Paralelas

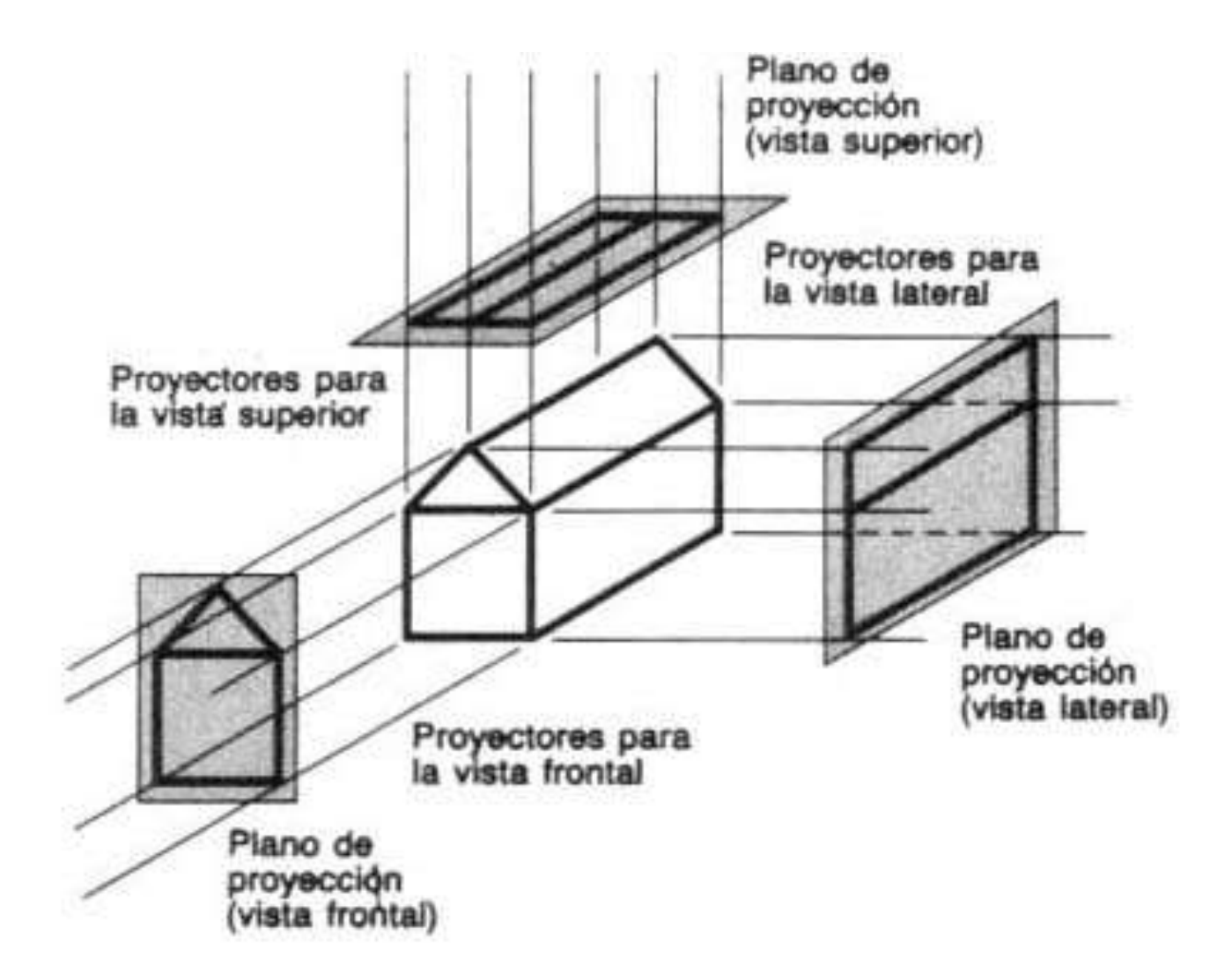

# Proyecciones Paralelas (isométrica)

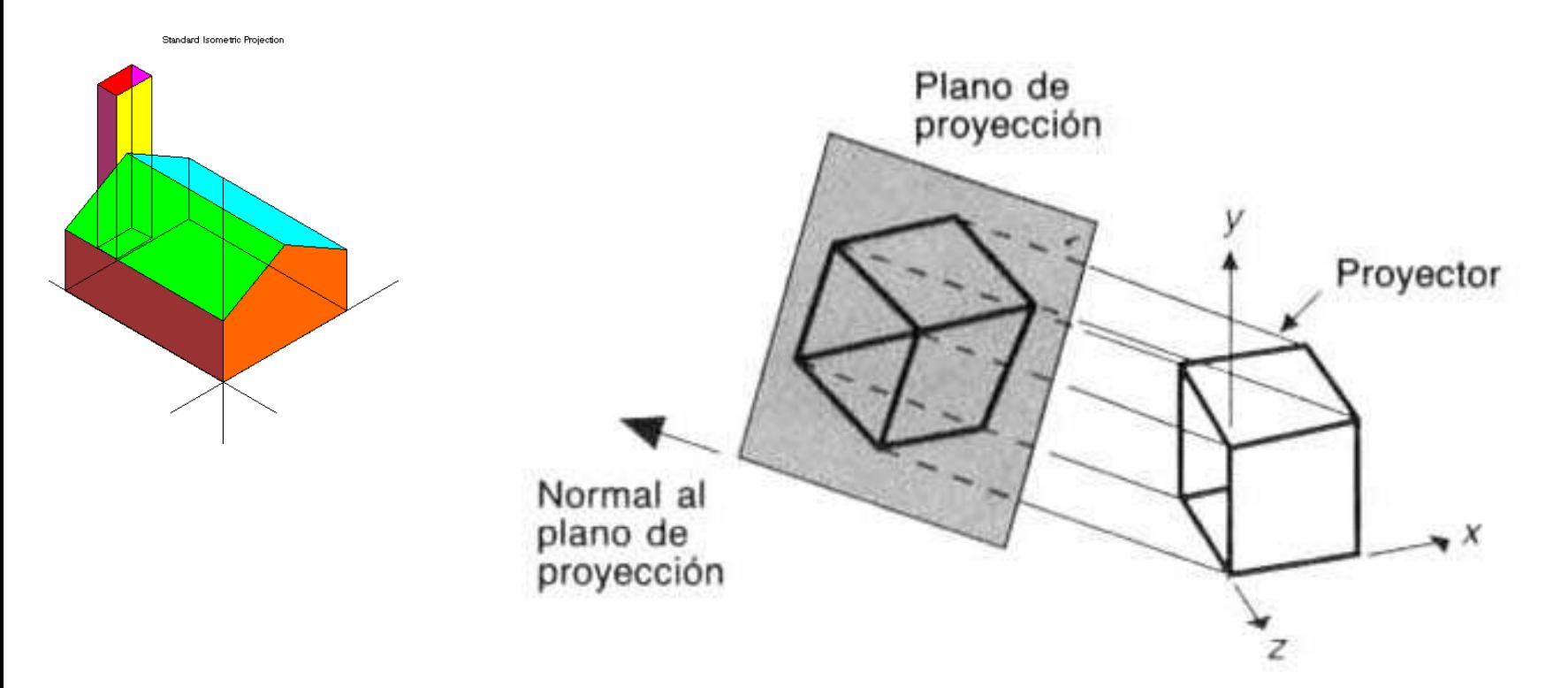

Construcción de una proyección isométrica de un cubo unidad. ( Adaptado de [CARL78], Association of Computing Machinery. Inc)

#### Proyecciones Paralelas (isométrica)

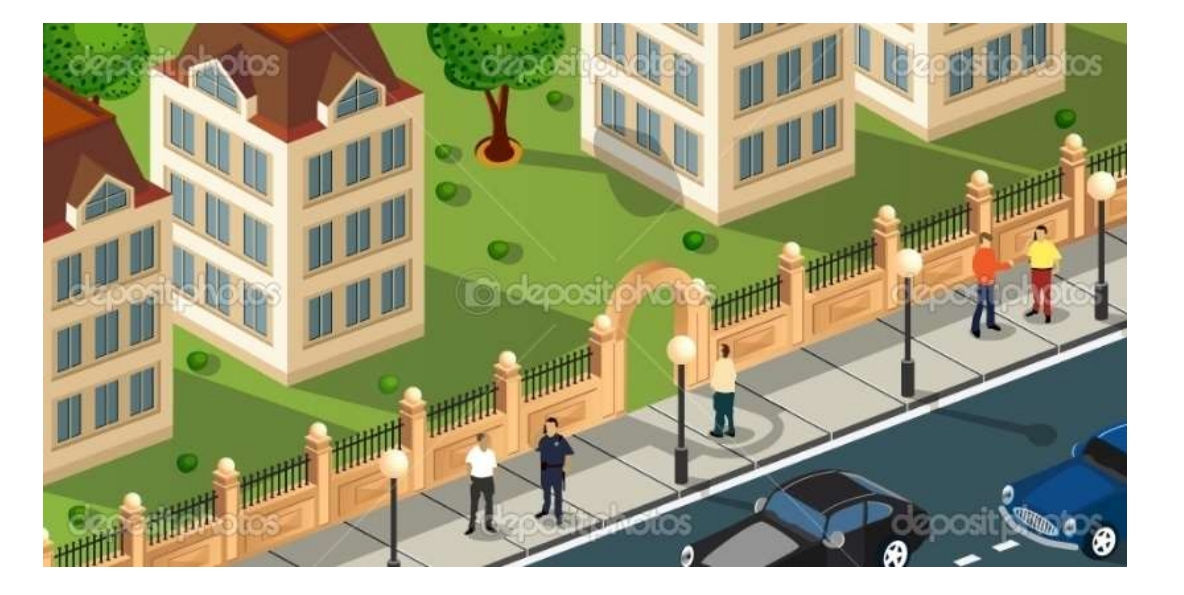

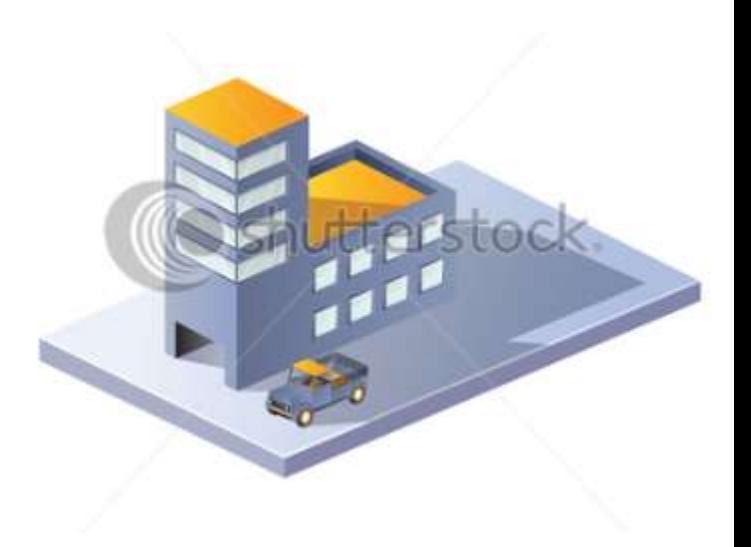

I DI ME RELA NEMERE O 體 **A ha he fis ba** La Ne Oa & a H M ME In m 31

#### Proyecciones Paralelas (oblicua)

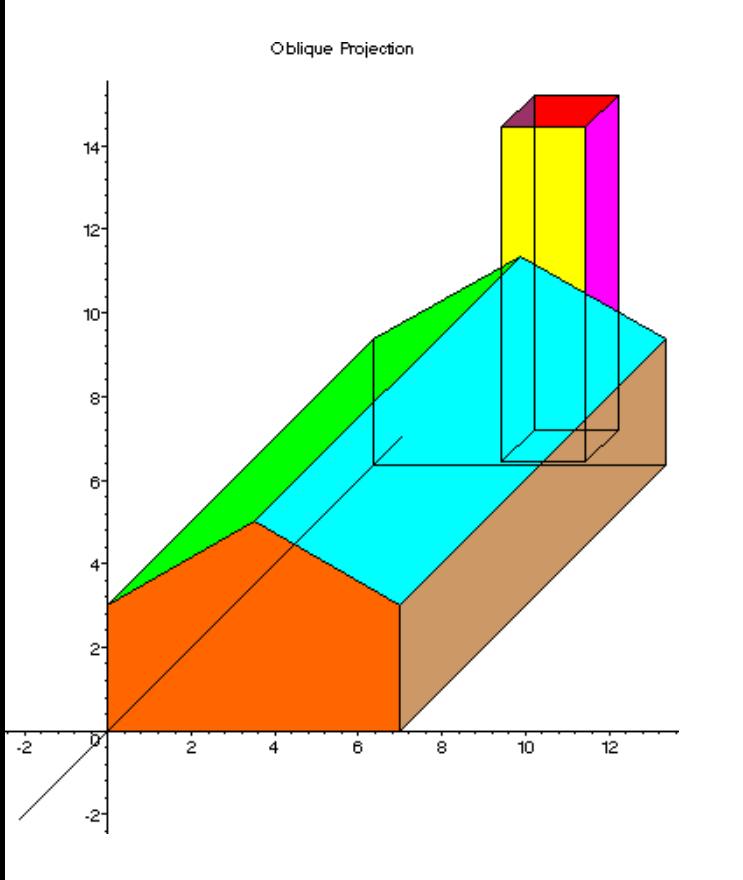

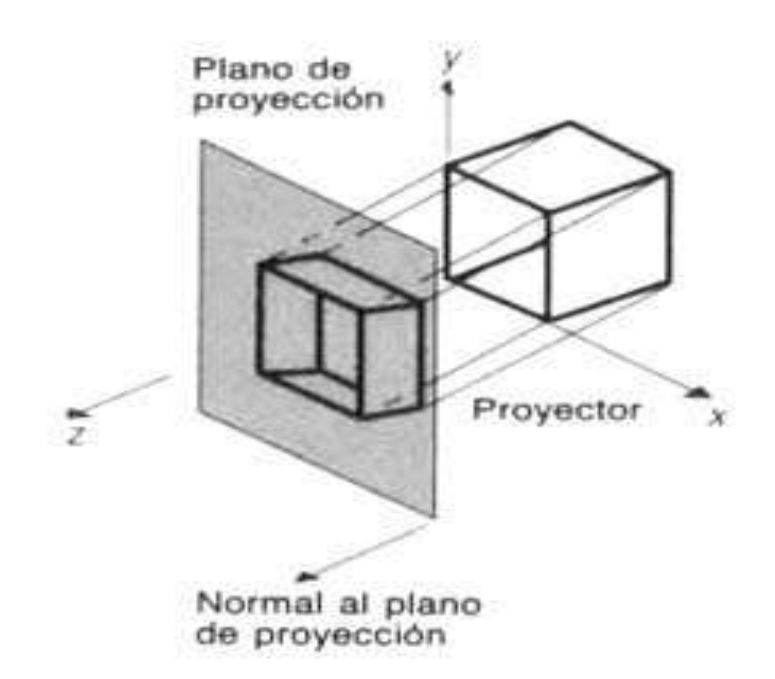

Construcción de una proyección oblicua. (Adaptado de [CARL78], Association for Computing Machinery, Inc; utilizado con autorización.)

#### Proyecciones Paralelas (oblicuas)

Gabinete Caballera

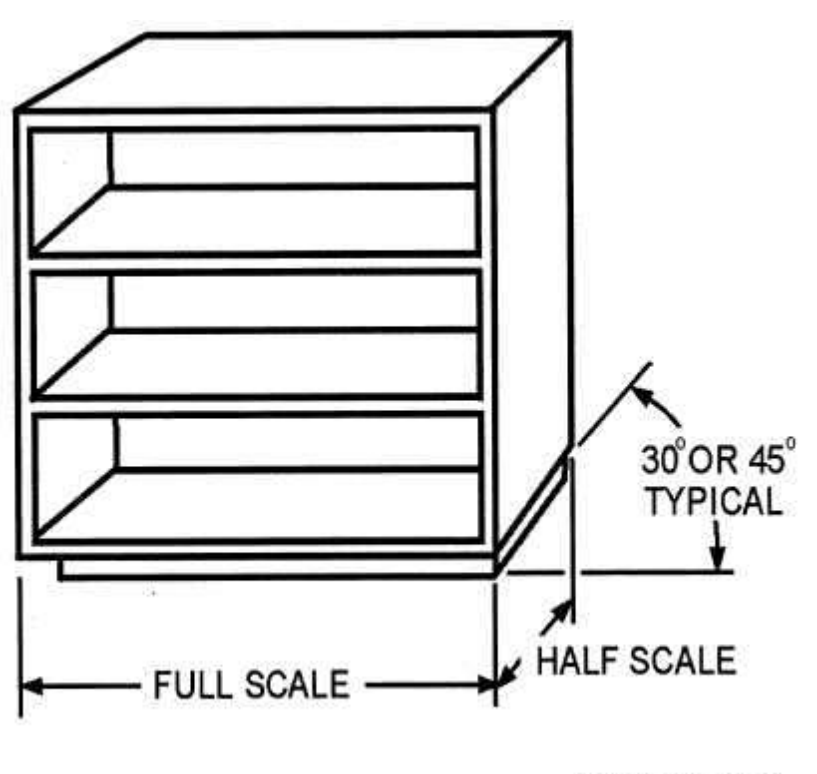

DMV2Ch06f06

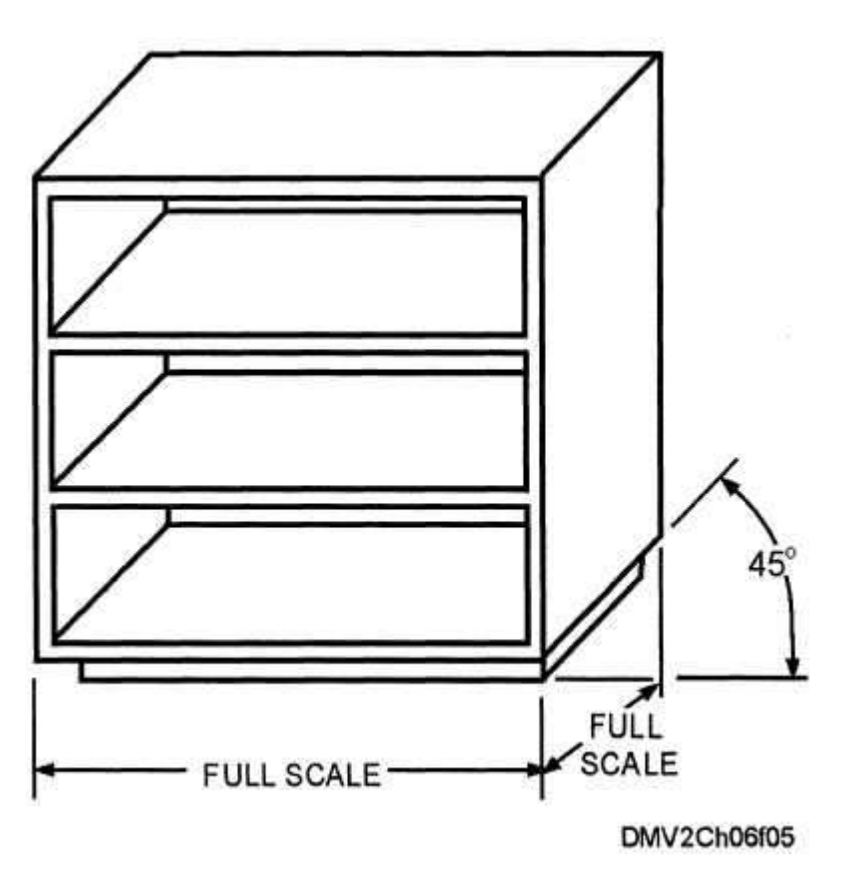

#### Subclases de las proyecciones planas

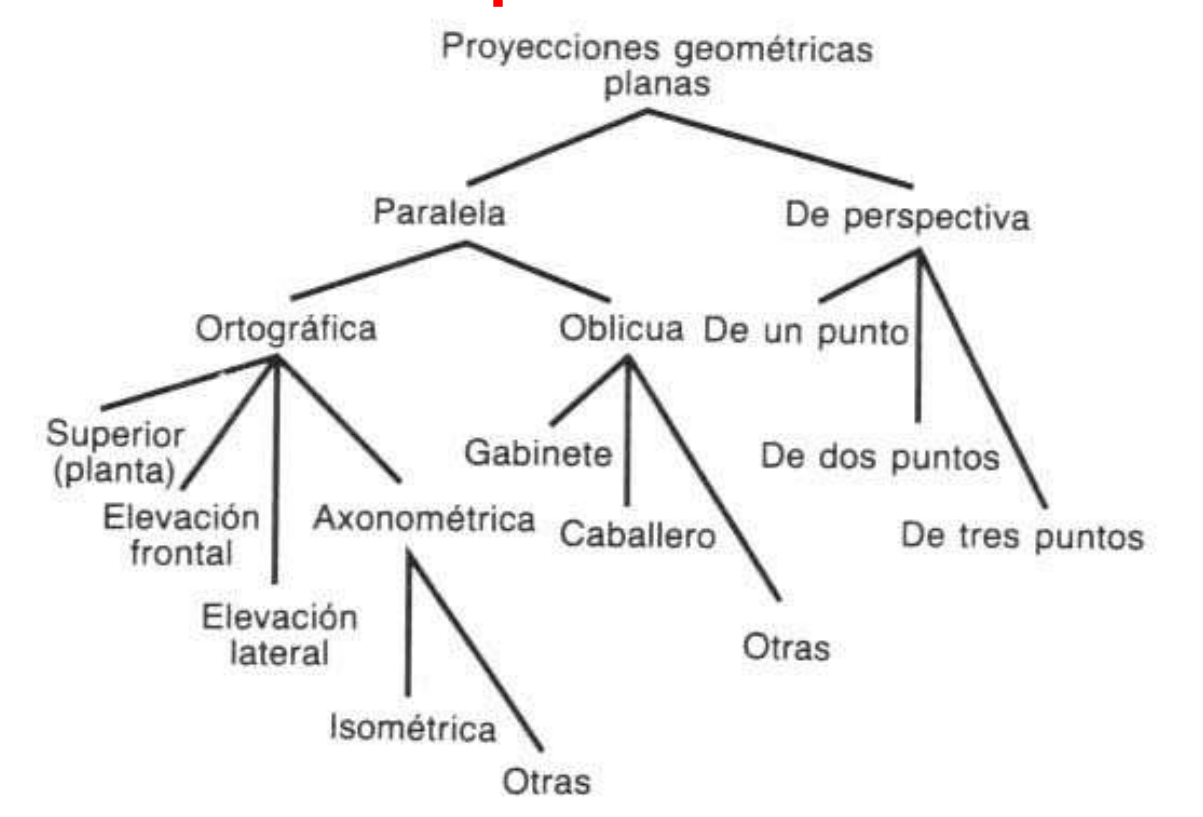

Subclases de las proyecciones geométricas planas. La vista de planta es otro término para la vista superior. Las vistas frontal y lateral muchas veces se emplean sin el término elevación.

#### Especificación de una vista tridimensional

#### Especificación de una vista tridimensional

wc: world coords. vrc: view reference coords

> $\int$

> $\bigg)$

VRP(wc): punto de referencia de vista VPN(wc): normal al plano de vista VRC(Viewing Reference Coordinate system) O: VRP n: VPN v: Proyección de VUP u:  $v \times n$  $\left[u_{\rm min}\,,u_{\rm max}\,\right]$ (vrc) (vrc)  $[v_{\min}, v_{\max}]$ 

PRP(vrc) (Projection reference Point) en Proyección Perspectiva. = centro de proyección

DOP(Direction of Projection) en Proyección Paralela. CW (Center of Window) =  $\setminus$  $\left(u_{\min} + u_{\max} \quad v_{\min} + \right)$ 2 , 2  $u_{\min} + u_{\max}$   $v_{\min} + v_{\max}$ 

#### Especificación de una vista tridimensional

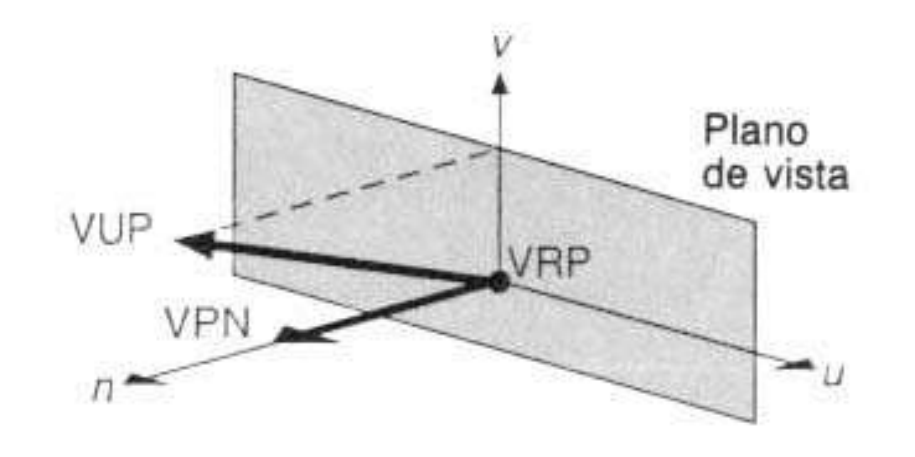

El plano de vista está definido por VPN y VRP; el eje v se define con la proyección de VUP a lo largo de VPN sobre el plano de vista. El eje u forma el sistema VRC de mano derecha con VPN y v.
Una vez definido el sistema VRC, es posible determinar las coordenadas u y v máximas y mínimas de la ventana, como se muestra en la figura siguiente .

Se observa que la ventana no tiene por qué ser simétrica respecto al VRP.

También se observa explícitamente el centro de la ventana, CW.

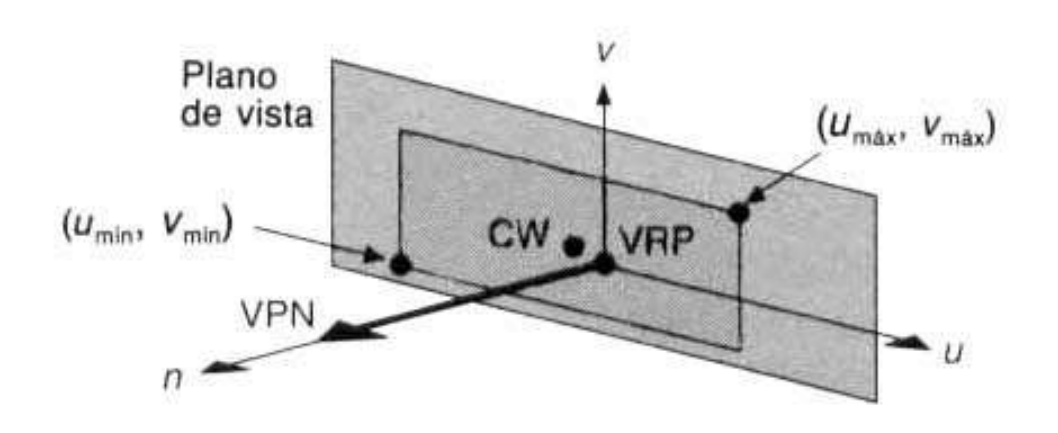

El sistema de coordenadas de referencia de visualización (VRC) es un sistema de mano derecha formado por los ejes u, v y n. El eje n siempre es VPN. CW es el centro de la ventana.

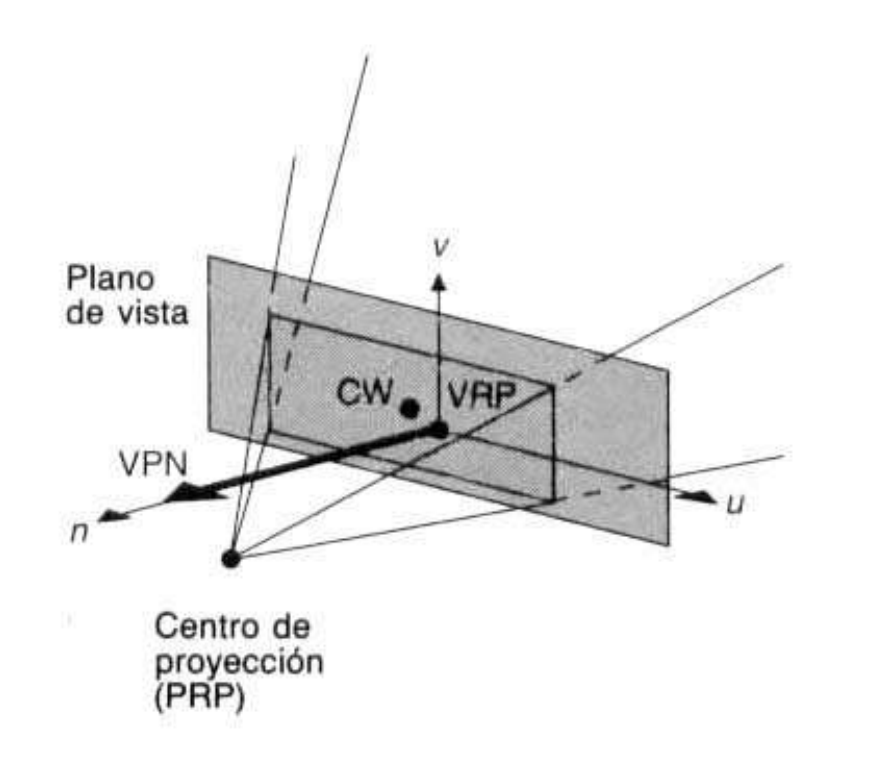

Volumen de vista de pirámide semiinfinita para la proyección de perspectiva. CW es el centro de la ventana.

El centro de proyección y la dirección de la proyección (DOP) se definen con un punto de referencia de proyección (PRP) y un indicador del tipo de proyección.

Perspectiva, PRP es el centro de proyección. Paralela, la dirección de proyección es de PRP a CW.

El centro de la ventana generalmente es distinto del VRP, el cual ni siquiera tiene que estar dentro de los límites de la ventana.

IMPORTANTE: El PRP se especifica en el sistema VRC, no en el sistema de coordenadas de mundo, es decir la posición del PRP con respecto al VRP no cambia al mover el VUP o VRP.

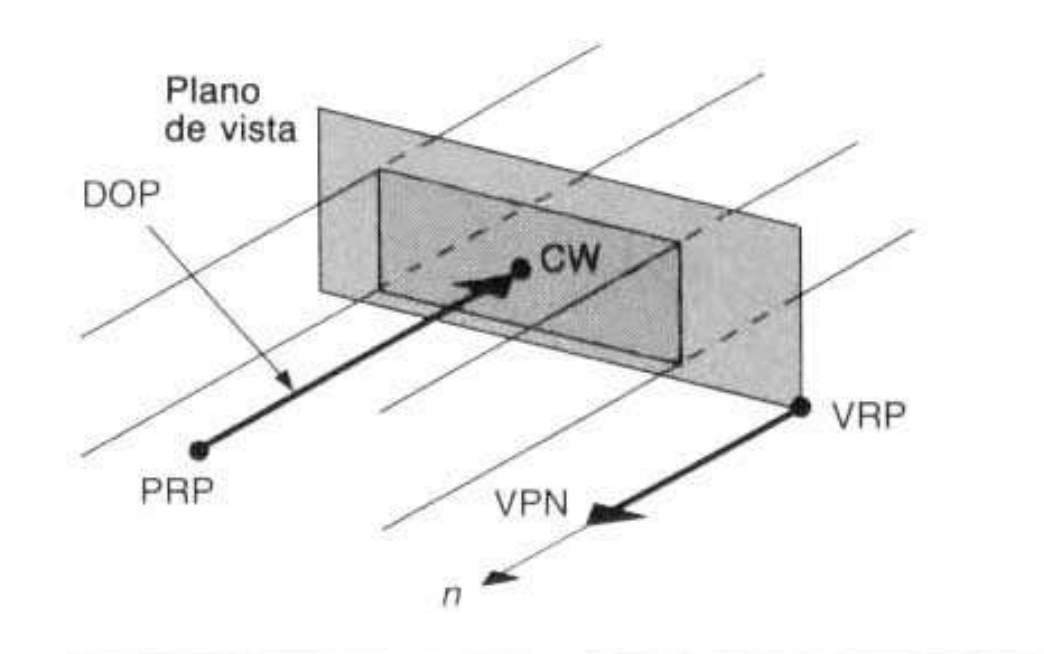

Volumen de vista de paralelepípedo infinito para una proyección paralela ortográfica. VPN y la<br>dirección de proyección (DOP) son paralelas. DOP es el vector de PRP a CW y es paralelo a VPN.

**Perspectiva**: pirámide semi-infinita ( ápice= PRP ) pirámide finita

\*plano de recorte anterior

- distancia al plano anterior F (vc)

 ( negativa si estás detrás del plano de proyección ) \*plano de recorte posterior

- distancia al plano posterior B (vc)

( negativa si esta detrás del plano de proyección)

**Paralela**: Paralelogramo infinito

\*El grueso del volumen es F - B

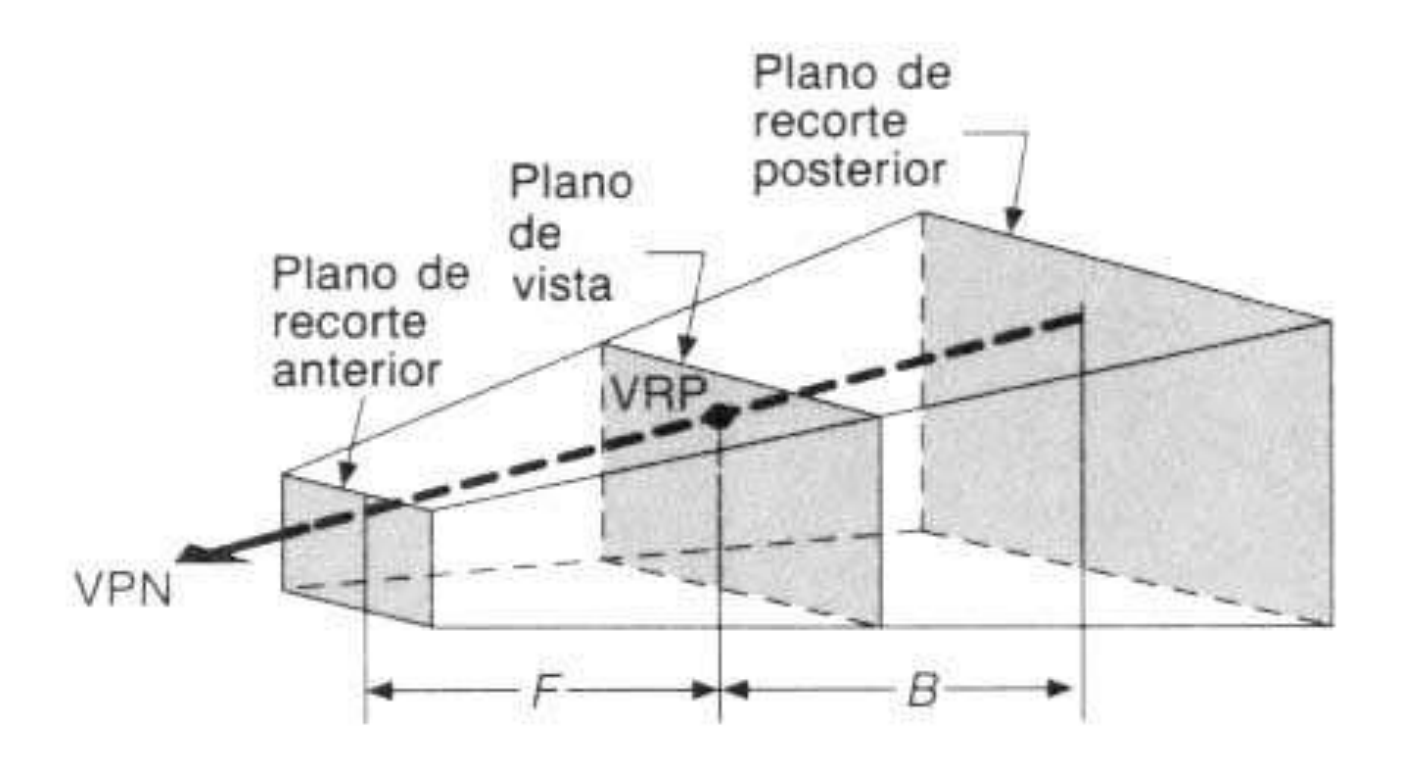

Volumen de vista truncado para una proyección de perspectiva.

En el caso de las proyecciones paralelas, el volumen de vista es un paralelepípedo infinito con lados paralelos a la dirección de proyección, o sea a la dirección del PRP al centro de la ventana.

En general se desea que el volumen de vista sea finito para limitar el número de primitivas de salida que se proyectan sobre el plano de vista.

Se considera un plano de recorte anterior un plano de recorte posterior.

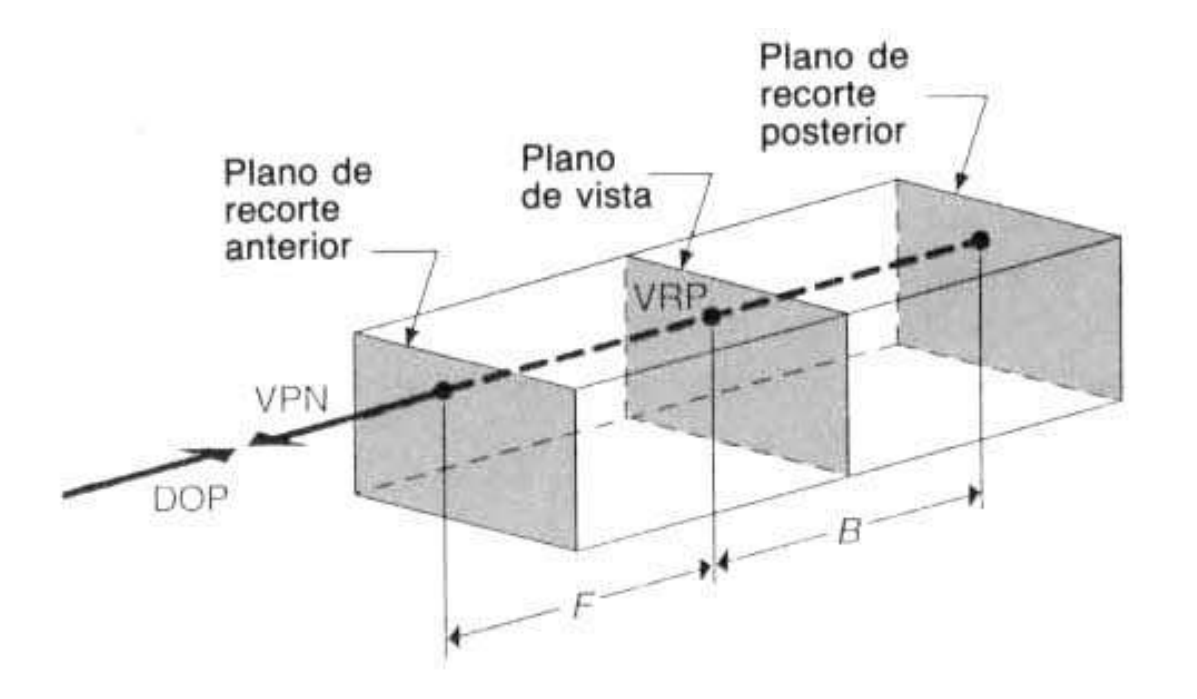

Volumen de vista truncado para una proyección paralela ortográfica. DOP es la dirección de la proyección.

Teóricamente, los objetos pueden ubicarse en cualquier parte del espacio del observador , incluso detrás del ojo.

Algunos de éstos puntos quedarán fuera del cono de visión, siendo por tanto invisibles. De hecho parte del cono de visión quedaría fuera del área de pantalla; es decir, nos quedamos con una subárea de visión: la "pirámide de visión" o "frustum".

Un frustum es una pirámide semi\_infinita, cuya base es usualmente rectangular en lugar de cuadrada, ya que la pantalla no es cuadrada.

El frustum define cuáles partes del mundo tridimensional pueden ser vistas desde la posición de la cámara cuando se observa a través de una ventana (la pantalla del ordenador)y cuáles no. Aquí se muestra una figura que ayuda a tener una visión más clara al respecto:

Con sólo utilizar la visión rectangular, la posición origen de la cámara (" plano\_cercano") y el "plano\_lejano" ( que guarda alguna distancia con el origen de la cámara) se podrían generar los puntos correspondientes a los planos: tope, base, derecho, izquierdo, cercano y lejano, que al interceptarse forman a la pirámide de visión o frustum.

Una vez que se hayan obtenido esos 6 planos es muy fácil determinar si alguno de los puntos dados está fuera o dentro del frustum. Se debe proyectar el punto en cuestión contra cada plano para así asegurar si el punto está o no dentro del frustum o pirámide de visión.

Así pues, todos los puntos exteriores a esta pirámide, esto es, aquellos cuyas transformaciones perspectivas caen fuera del área de la pantalla, deben ser ignorados, y los segmentos lineales exteriores al rectángulo de la pantalla recortados según las "Técnicas de Clipping".

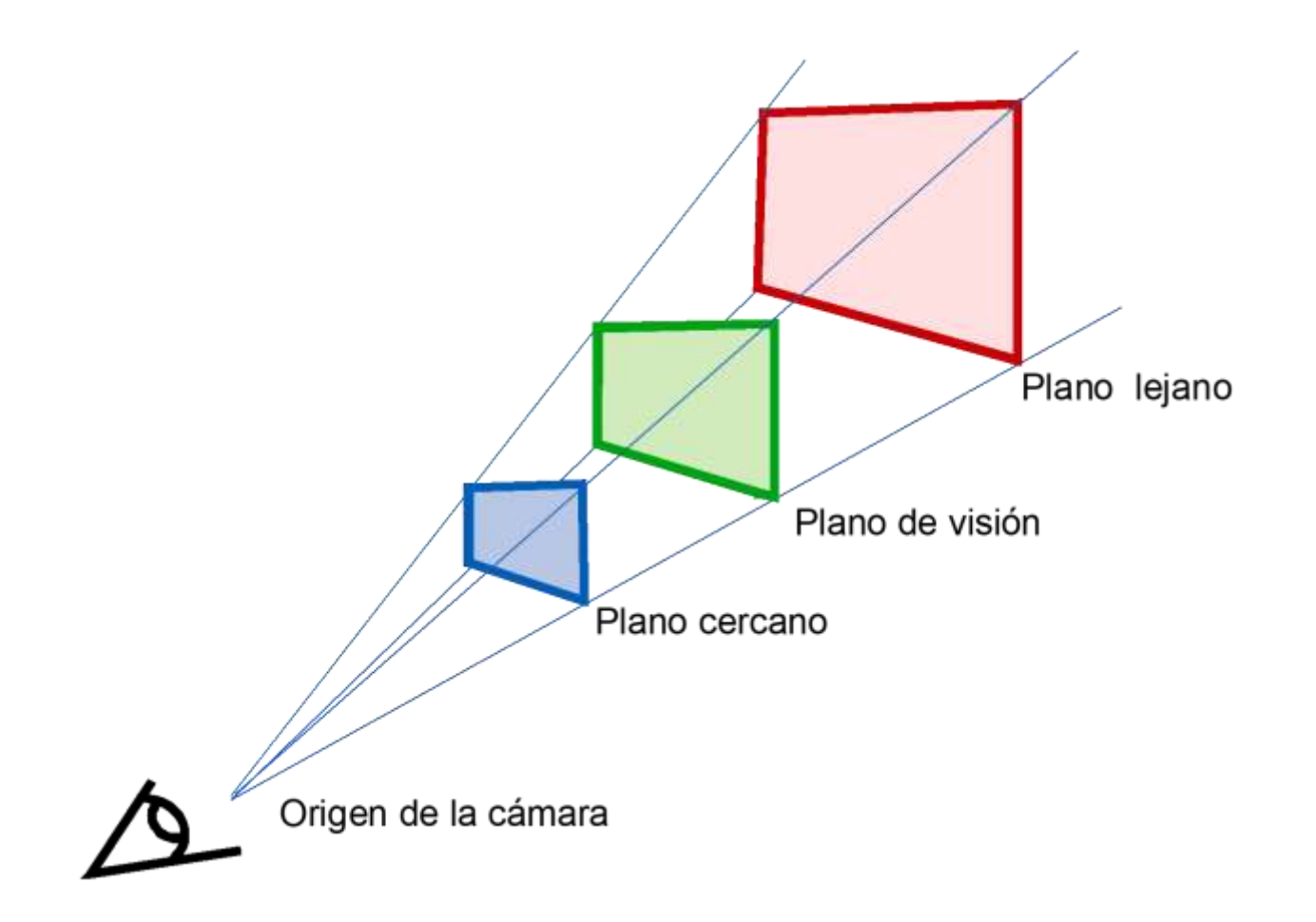

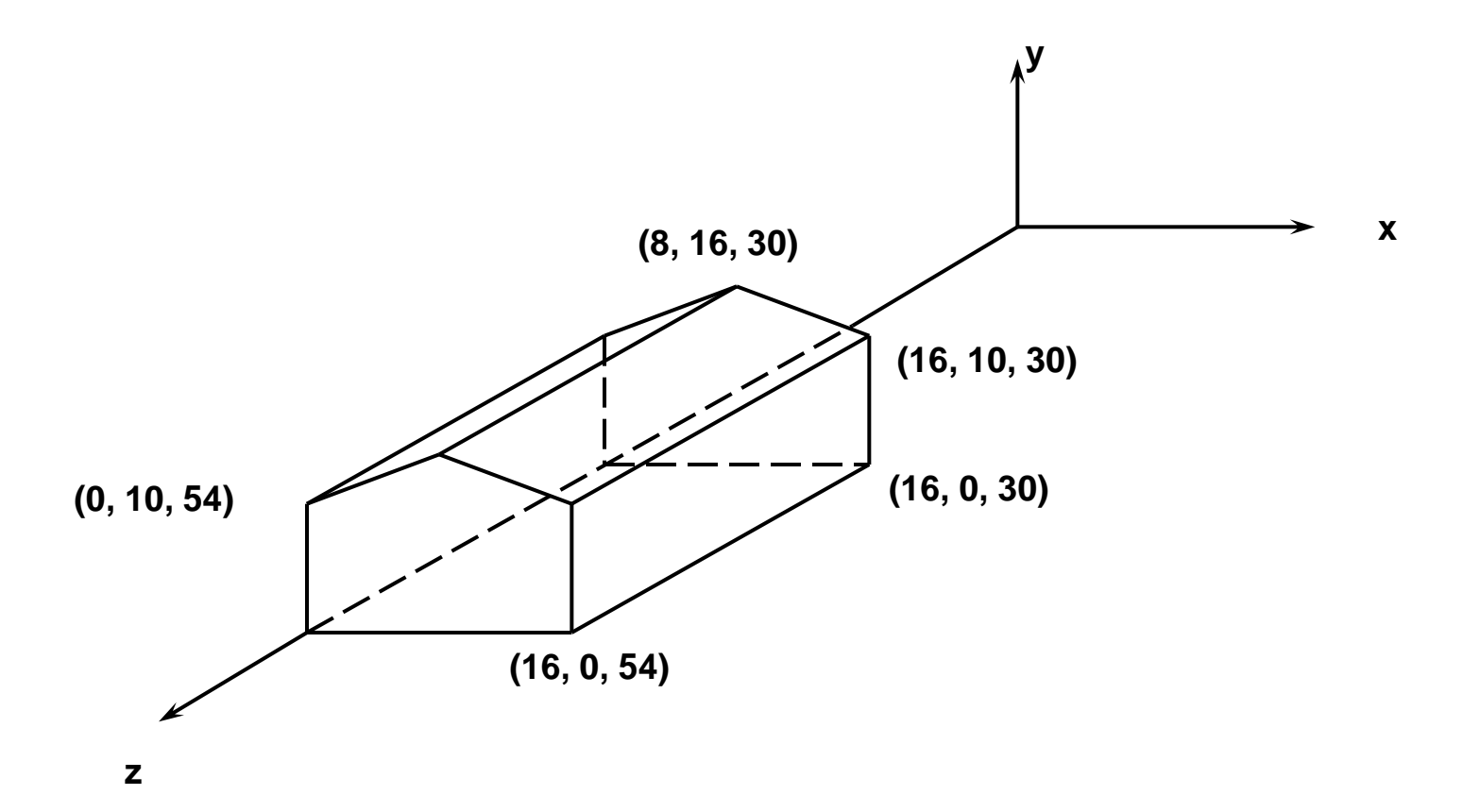

VRP(WC) ( 0, 0, 0 ) VPN(WC) ( 0, 0, 1 ) VUP(WC) ( 0, 1, 0 ) PRP(VRC) ( 8, 6, 84 ) ventana(VRC) ( -50, 50, -50, 50 ) Tipo de proyección perspectiva

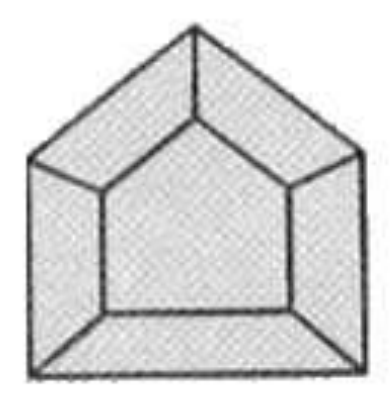

VPN(WC) ( 0, 0, 1 ) VUP(WC) ( 0, 1, 0 ) PRP(VRC) ( 8, 6, 30 )

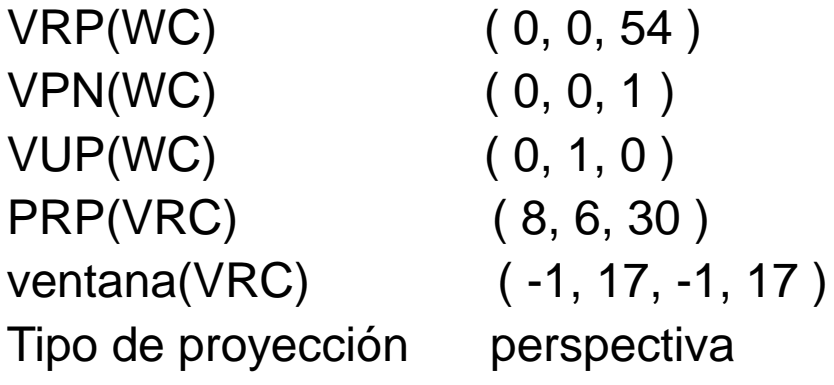

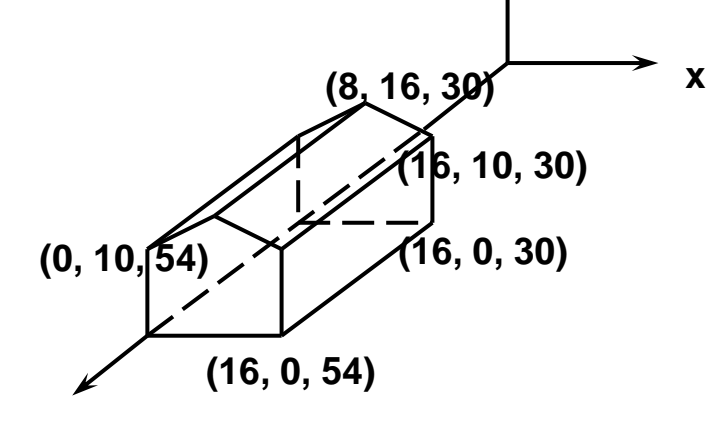

**y**

**z**

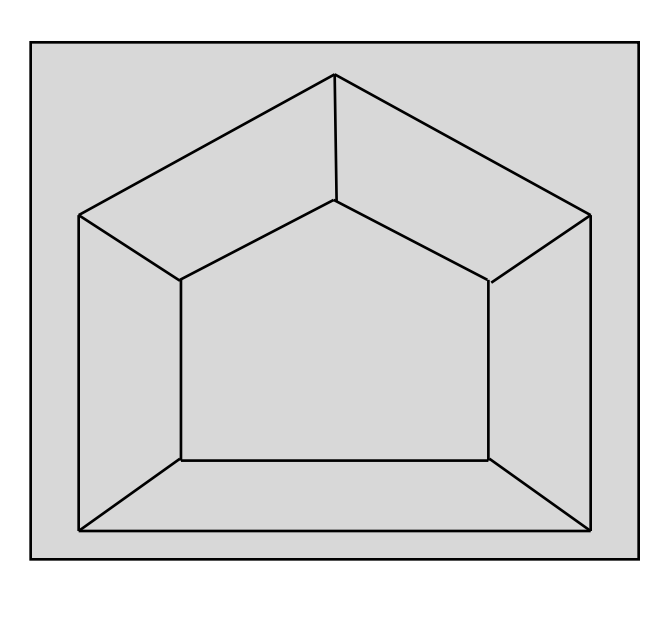

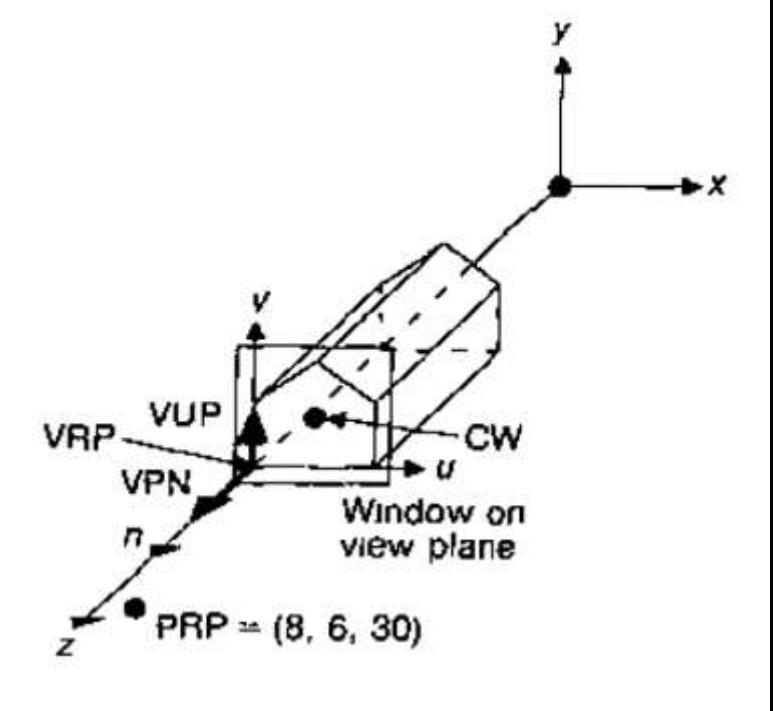

VPN(WC) ( 0, 0, 1 ) VUP(WC) ( 0, 1, 0 ) PRP(VRC) ( 0, 0, 30 )

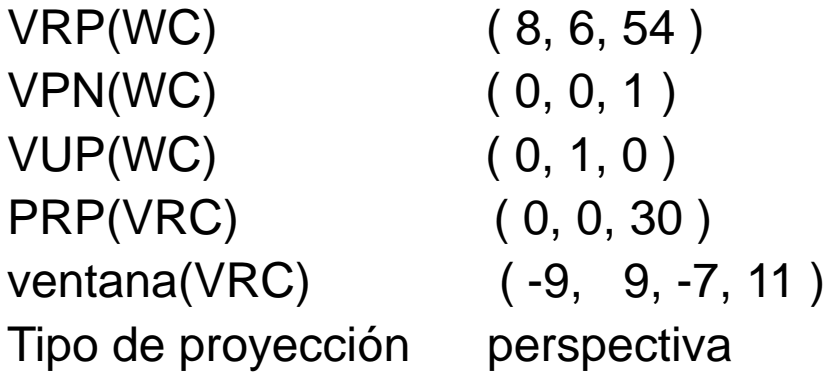

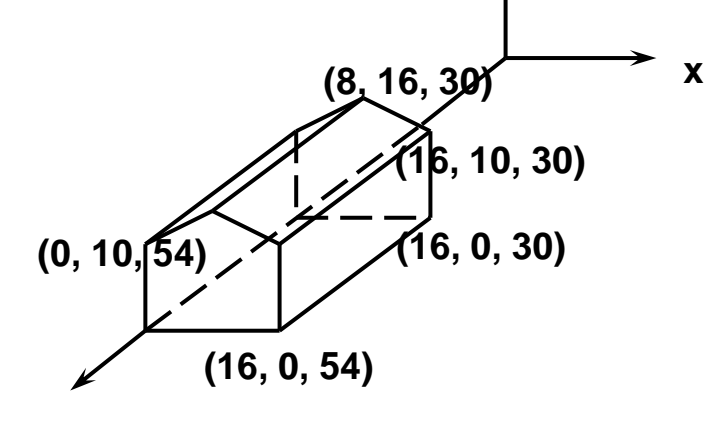

**y**

**z**

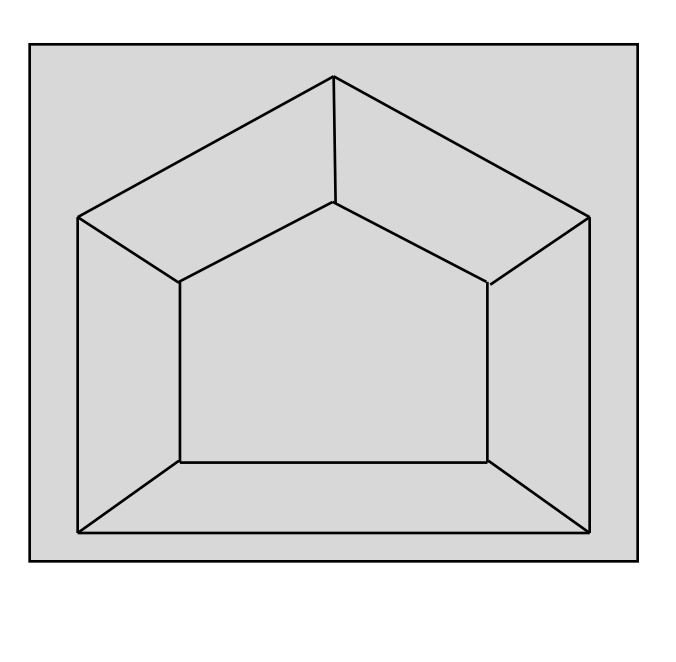

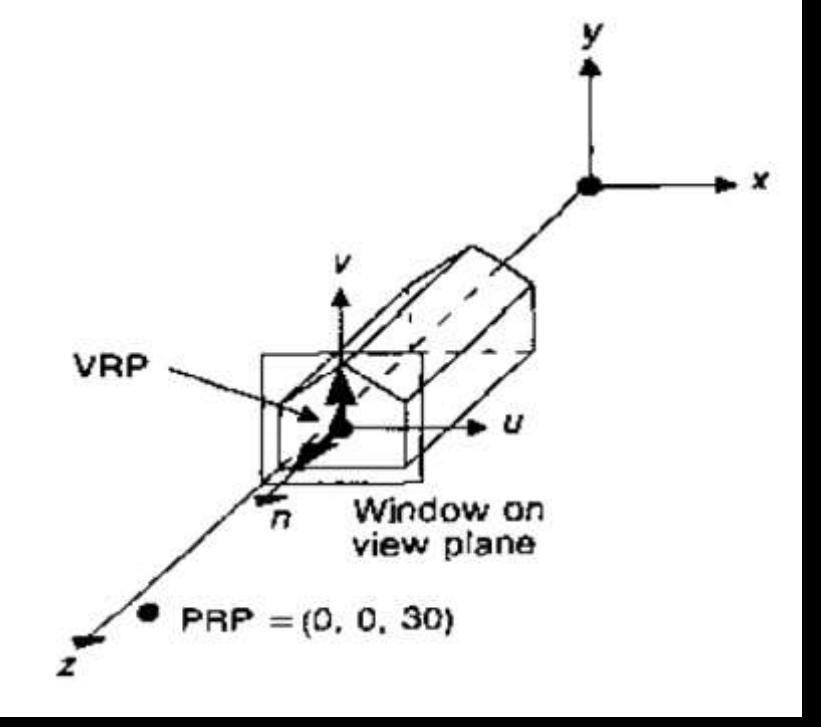

VRP(WC) ( 16, 0, 54 ) VPN(WC) ( 1, 0, 1 ) VUP(WC) ( 0, 1, 0 )  $PRP(VRC)$  ( 0, 25, 20 $\sqrt{2}$  ) ventana(VRC) (-20, 20, -5, 35) Tipo de proyeccción perspectiva

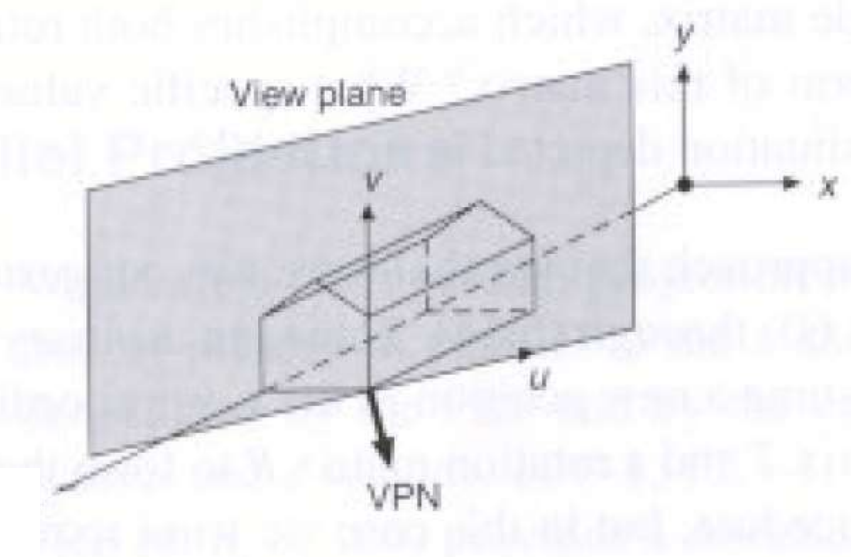

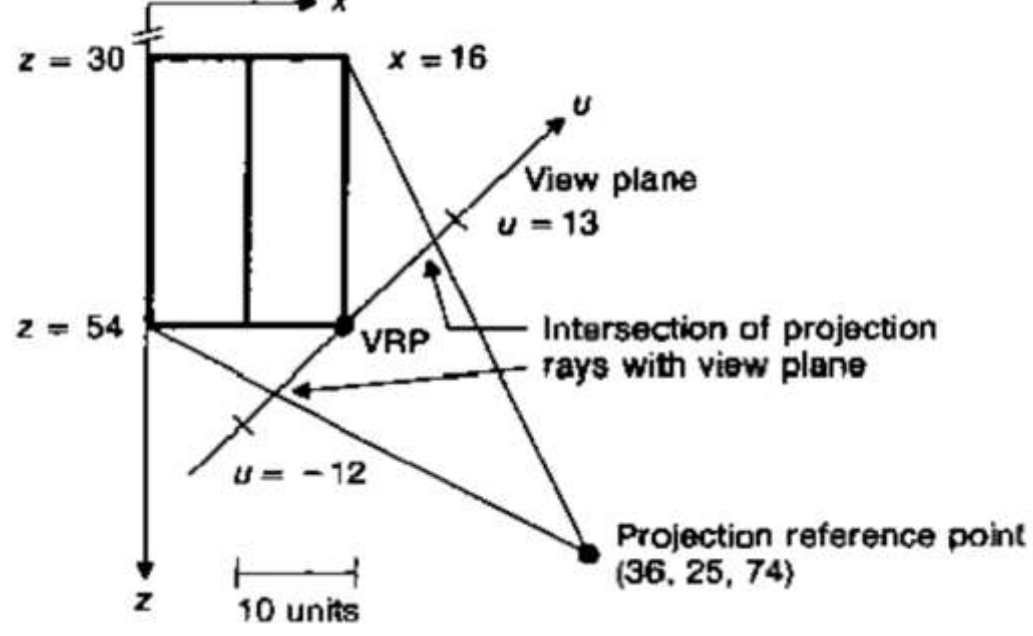

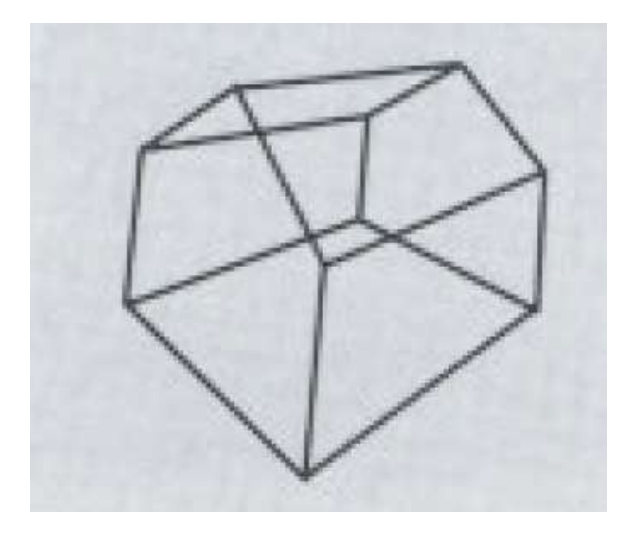

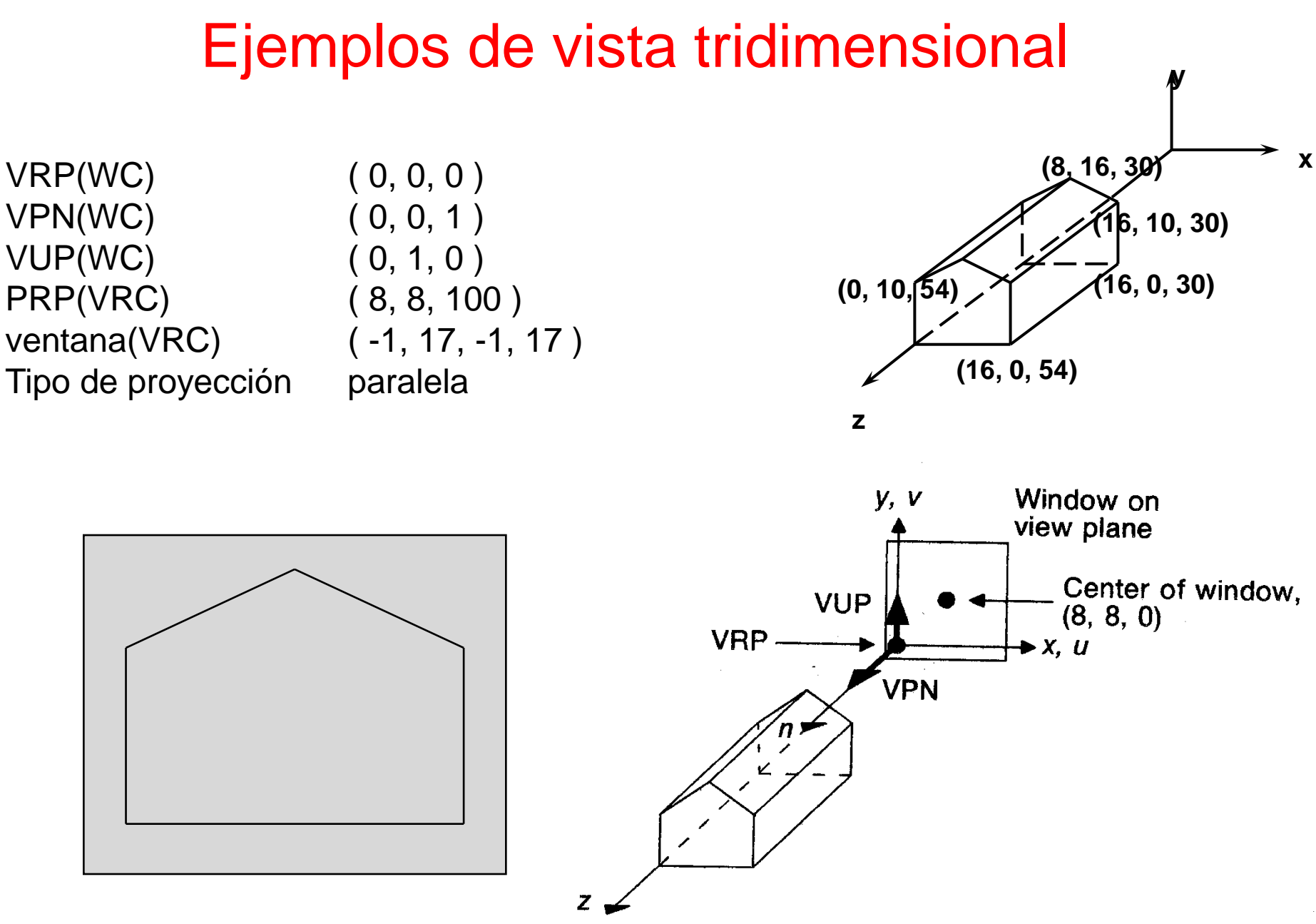

• PRP =  $(8, 8, 100)$ 

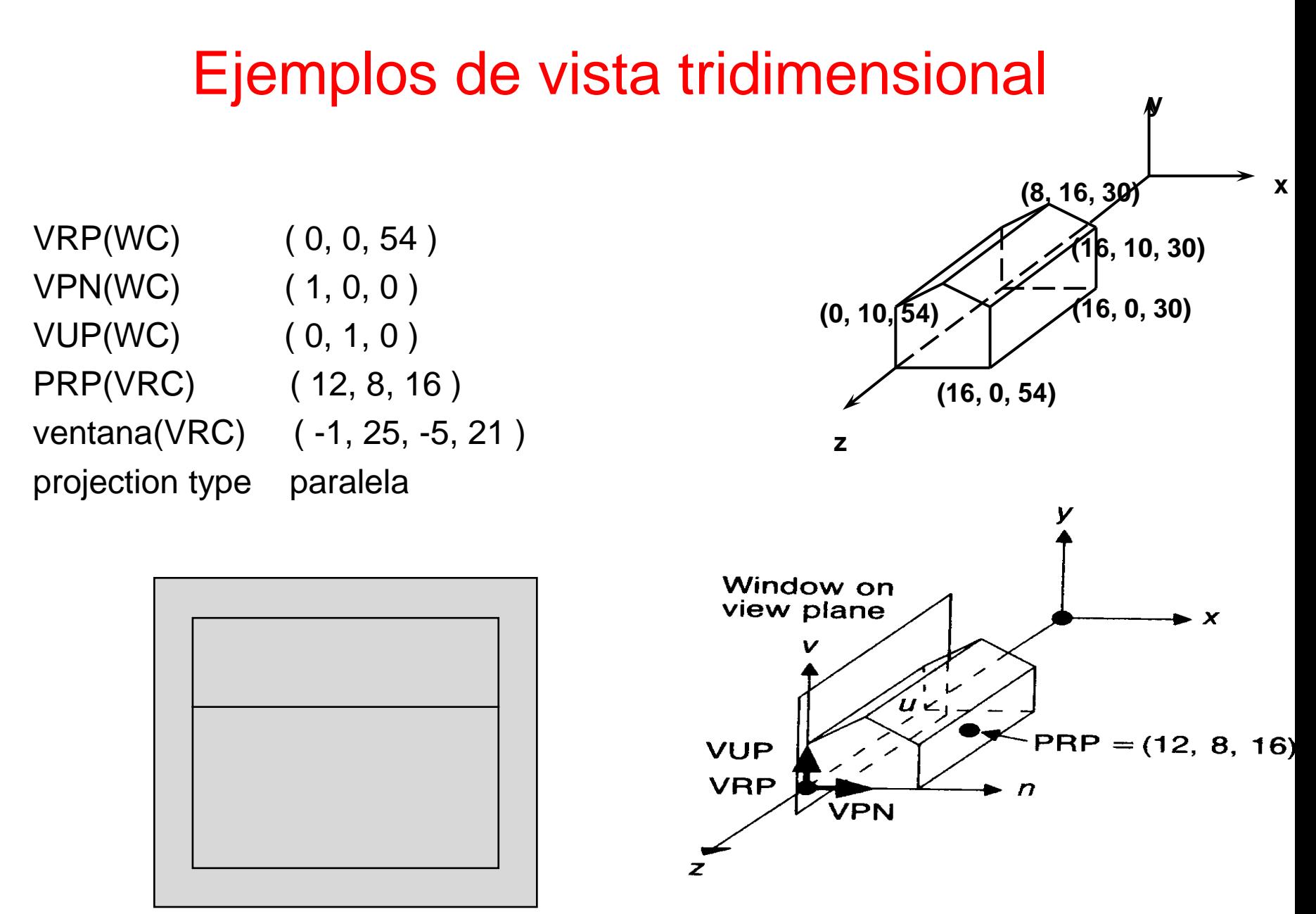

Proyección paralela de un lado de la casa [Foley et al.]

**y**

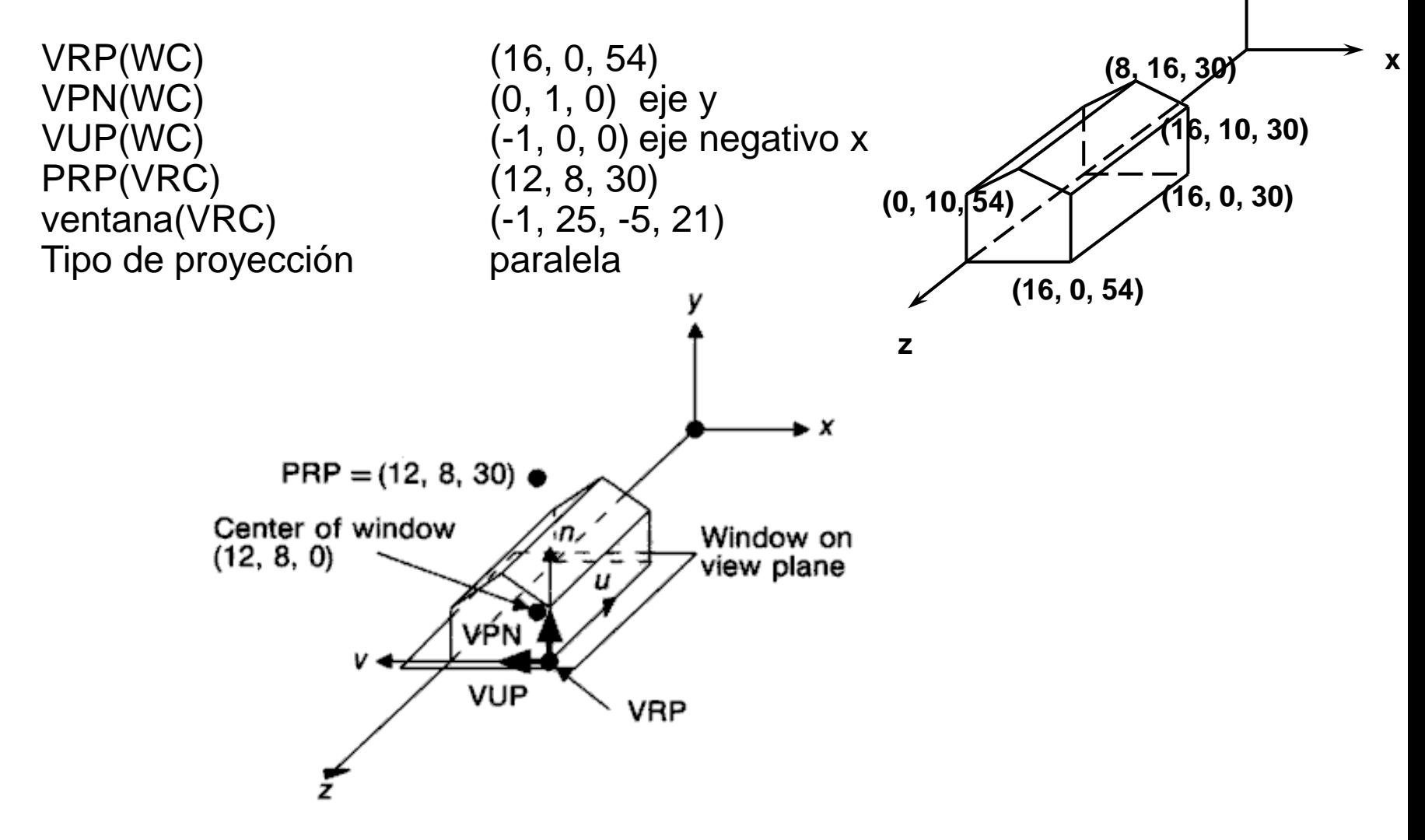

The viewing situation for a top view of the house.

PRP(VRC) (8, 6, 30) ventana(VRC) (-1, 17, -1, 17) Tipo de proyección perspectiva

VRP(WC) (0, 0, 54) esquina inferior izquierda de la casa VPN(WC) (0, 0, 1) eje z VUP(WC) (0, 1, 0) eje y  $F$  +1  $+1$  una unidad frente a la casa,  $z=54 + 1=55$ B -23 una unidad detrás de la casa, z=54 - 23=31

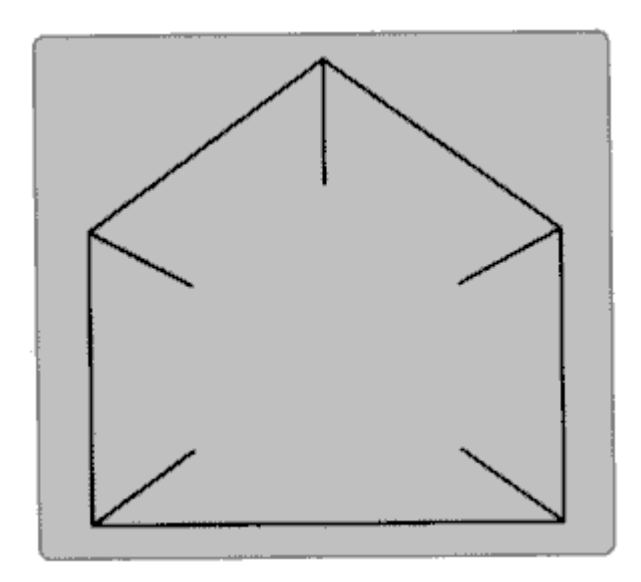

A.  $PRP = (0, 0, 0)$  $VRP = (0, 0, d)$  $VPN = (0, 0, -1)$ 

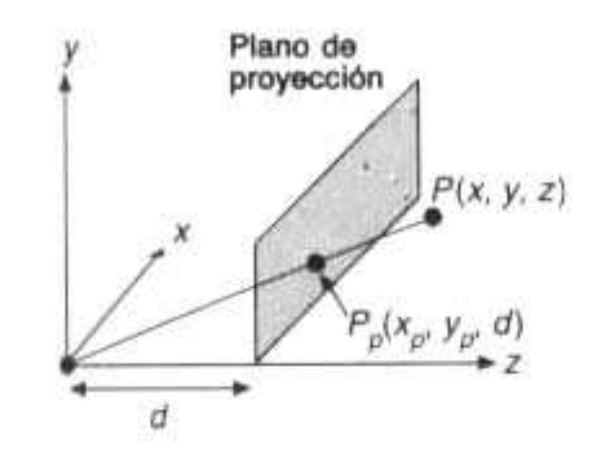

$$
\frac{x'}{d} = \frac{x}{z}
$$

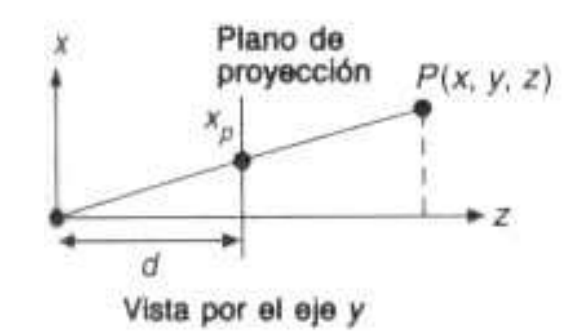

$$
\frac{y}{d} = \frac{y}{z}
$$

 $\mathbf{r}$ 

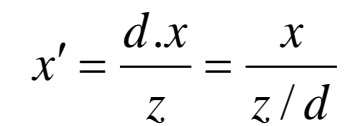

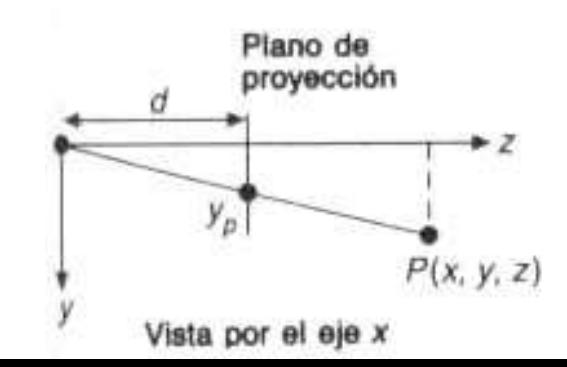

$$
y' = \frac{d \cdot y}{z} = \frac{y}{z/d}
$$

$$
P' = \left(\frac{x}{z/d}, \frac{y}{z/d}, d, 1\right)
$$
  
=  $\left(x, y, z, \frac{z}{d}\right)$   
=  $\begin{bmatrix} 1 & 0 & 0 & 0 \\ 0 & 1 & 0 & 0 \\ 0 & 0 & 1 & 0 \\ 0 & 0 & \frac{1}{d} & 0 \end{bmatrix} \begin{bmatrix} x \\ y \\ z \\ 1 \end{bmatrix}$ 

$$
M_{per} = \begin{bmatrix} 1 & 0 & 0 & 0 \\ 0 & 1 & 0 & 0 \\ 0 & 0 & 1 & 0 \\ 0 & 0 & \frac{1}{d} & 0 \end{bmatrix}
$$

Sea las coordenadas homogéneas de un punto P en tres dimensiones aumentado en 1. Por ejemplo, si  $P=(x, y, z), = (x, y, z, 1)$ Sea un punto equivalente al punto homogéneo P.

Por ejemplo, si  $P=(x, y, z, w)$ ,  $=(x/w, y/w, z/w)$ 

- 1. Para cualquier punto en 3D,  $\left(M \bullet \overline{P}\right)$  da su proyección en el plano  $z = d$ .
- 2. La transformación linear transforma una línea en otra línea, una línea arbitraria en 3D dado por P1 y P2 se proyecta a una línea conectando  $\ \left( M \bullet \overline{P_1} \right)$  a  $\ \left( M \bullet \overline{P_2} \right)$
- 3. Por lo tanto M es la solución al problema de visualización para esta configuración de vista específica
- 4. Muchos dispositivos de hardware soportan la multiplicación 4x4 de matriz-matriz y multiplicación matriz-vector.

B.

El plano es z=0

PRP=(0, 0, -d)

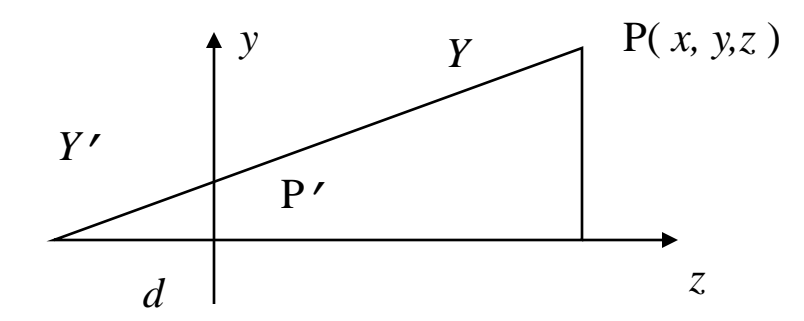

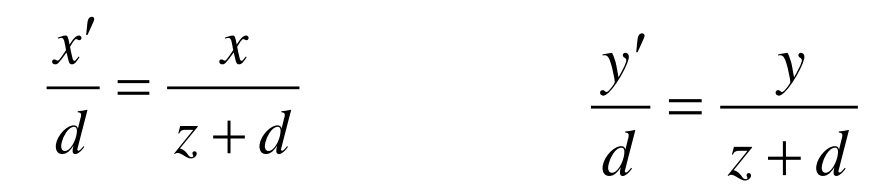

$$
\therefore \quad x' = \frac{dx}{z+d} = \frac{x}{z/d+1} \qquad \qquad y' = \frac{dy}{z+d} = \frac{y}{z/d+1}
$$

$$
\therefore P' = \left(\frac{x}{z/d+1}, \frac{y}{z/d+1}, 0, 1\right)
$$

$$
= \left(x, y, 0, \frac{z}{d} + 1\right)
$$

$$
= \begin{bmatrix} 1 & 0 & 0 & 0 \\ 0 & 1 & 0 & 0 \\ 0 & 0 & 0 & 0 \\ 0 & 0 & \frac{1}{d} & 1 \end{bmatrix} \begin{bmatrix} x \\ y \\ z \\ 1 \end{bmatrix}
$$

C. Proyección Ortográfica

 $VRP = (0, 0, 0)$ 

Por supuesto

$$
x' = x
$$
,  $y' = y$ ,  $z' = 0$ 

$$
\therefore P' = (x, y, 0, 1)
$$
  

$$
M_{ort} = \begin{bmatrix} 1 & 0 & 0 & 0 \\ 0 & 1 & 0 & 0 \\ 0 & 0 & 0 & 0 \\ 0 & 0 & 0 & 1 \end{bmatrix} \begin{bmatrix} x \\ y \\ z \\ 1 \end{bmatrix}
$$

Necesitamos solo un paso adicional: clipping

(El algoritmo de proyección no debe proyectar objetos que

estén fuera del volumen de vista.)

#### Volúmenes de vista canónicos

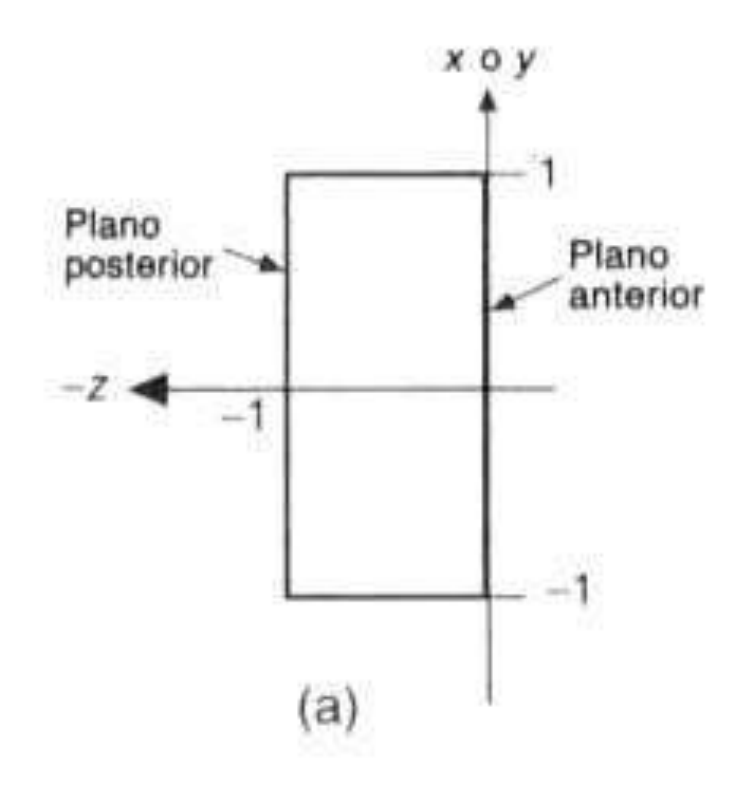

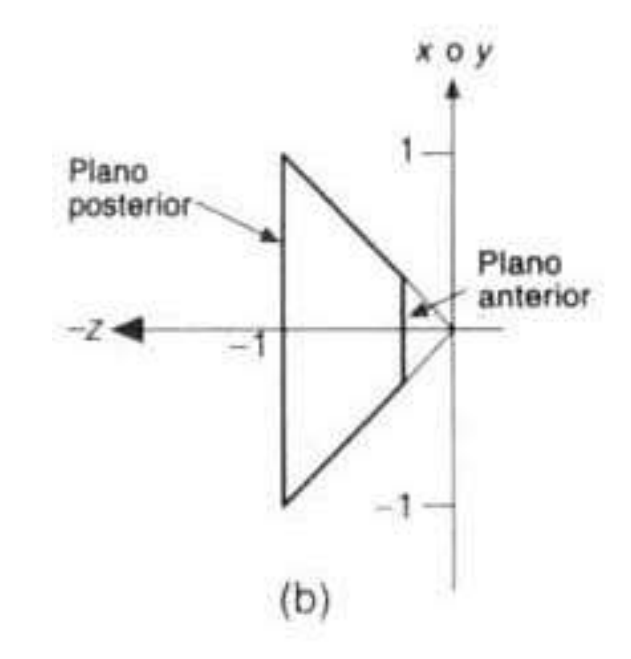

Los dos volúmenes de vista canónicos, para las proyecciones (a) paralela y (b) de perspectiva.

Planos del volumen canónico de p. paralela:

$$
x=-1
$$
,  $x=1$ ,  $y=-1$ ,  $y=1$ ,  $z=0$ ,  $z=-1$ 

Planos del volumen canónico de p. perspectiva:

$$
x=-z
$$
,  $x=z$ ,  $y=-z$ ,  $y=z$ ,  $z=-z_{min}$ ,  $z=-1$ 

# Extensión de Cohen-Sutherland para volumen canónico paralelo

Planos del volumen canónico de p. paralela:

$$
x=-1
$$
,  $x=1$ ,  $y=-1$ ,  $y=1$ ,  $z=0$ ,  $z=-1$ 

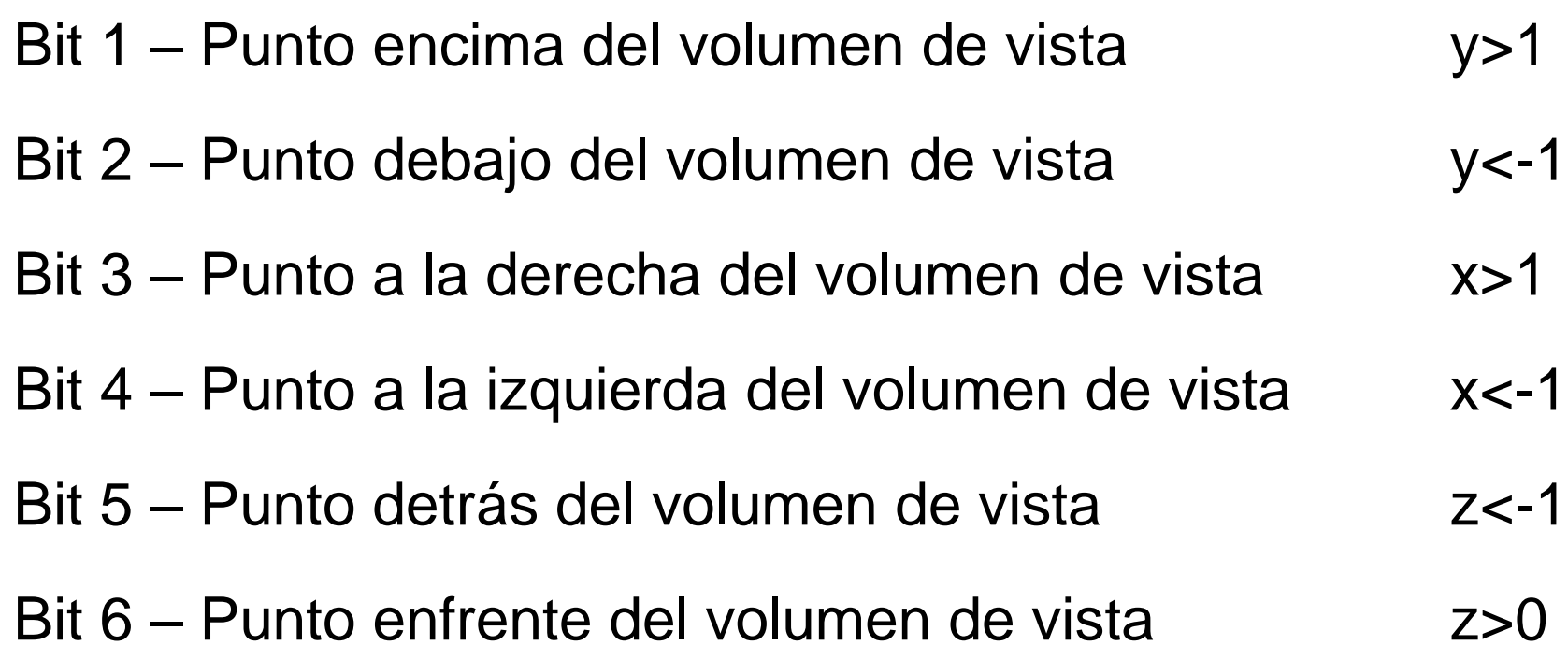

# Extensión de Cohen-Sutherland para volumen canónico de perspectiva

Planos del volumen canónico de p. perpectiva:

$$
x=-z
$$
,  $x=z$ ,  $y=-z$ ,  $y=z$ ,  $z=-z_{min}$ ,  $z=-1$ 

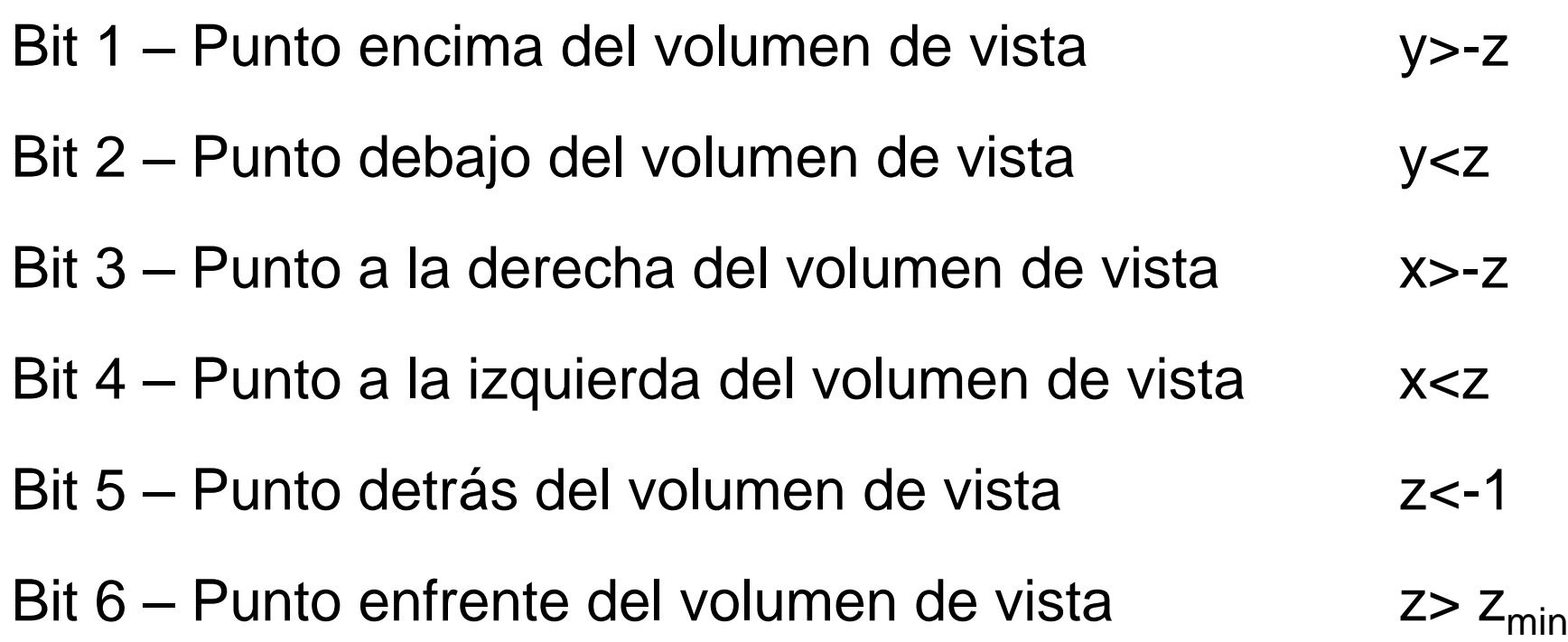

# Implantación de proyecciones geométricas planas

# Secuencia de procesos

Transformaciones de Normalización (Npar & Nper) transforman un volumen de vista arbitrario en volúmenes de vista canónicos.

El clipping es mucho mas simple en volúmenes canónicos que en volúmenes de vistas generales.

Por lo tanto el procedimiento estándar para visualización 3D es:

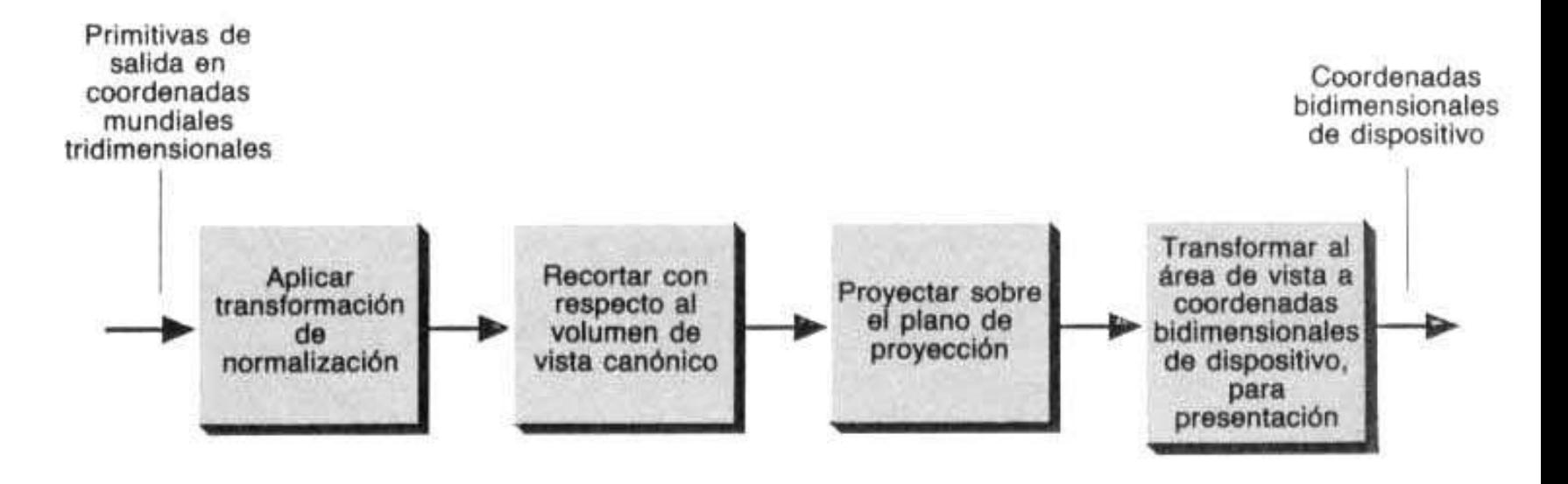

Implantación de la visualización tridimensional.

### El caso de la proyección paralela

Dados: VRP VPN  $\big\{ \, \mathsf{u}_{\mathsf{min}}, \, \mathsf{u}_{\mathsf{max}}, \, \mathsf{v}_{\mathsf{min}}, \, \mathsf{v}_{\mathsf{max}} \big\}$  F, B PRP

Volumen de vista inicial Volumen de vista final (canónico)

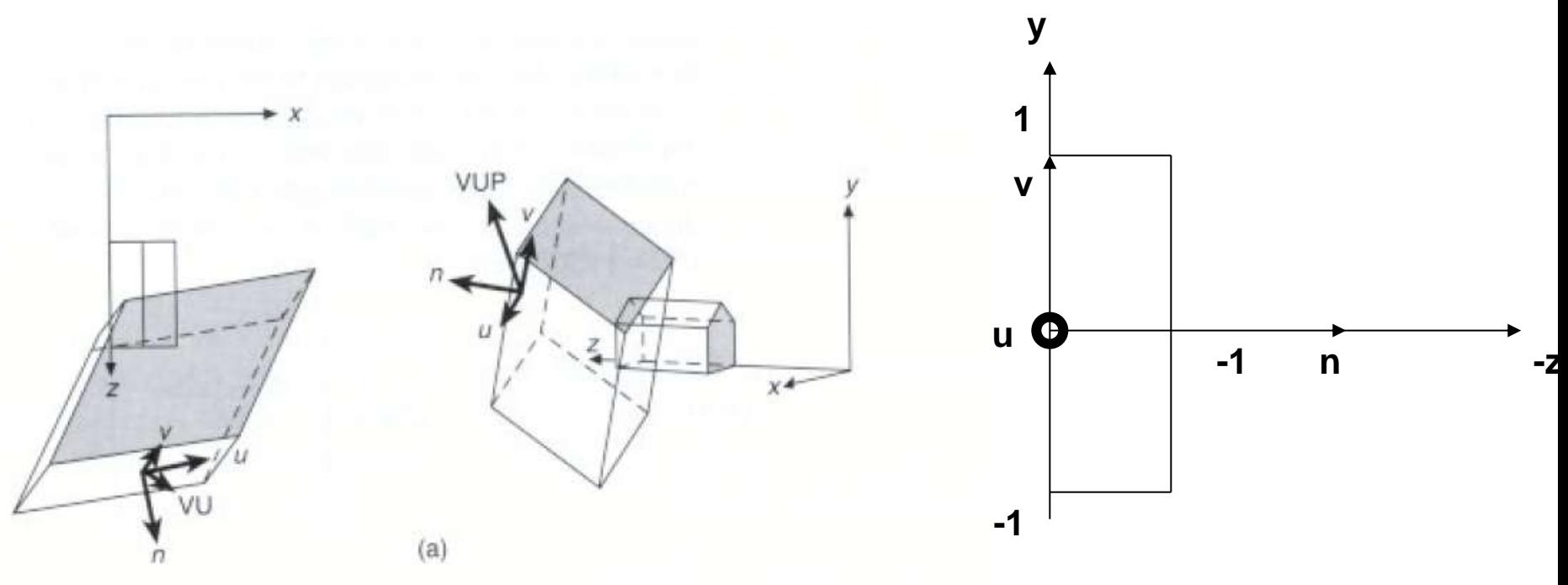
Trasladar al origen

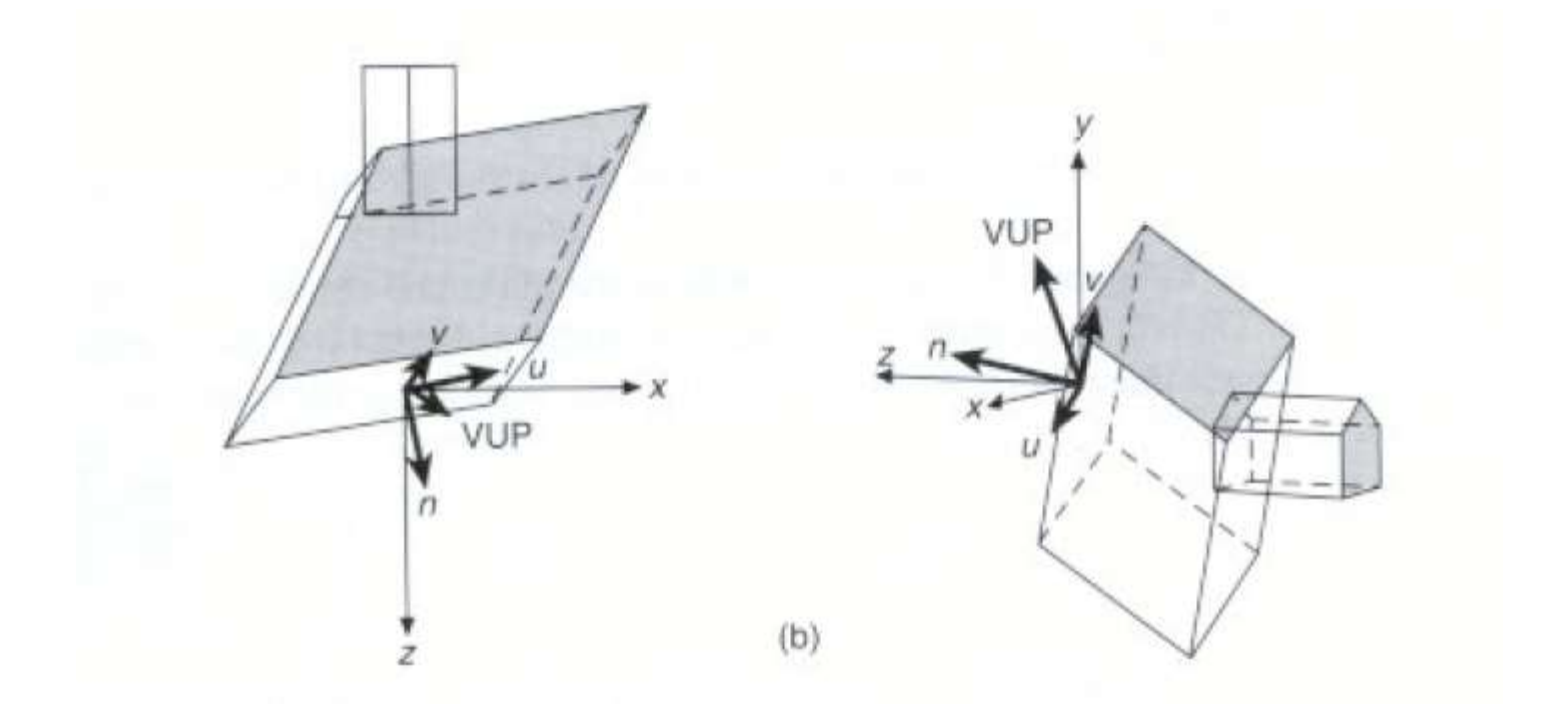

Rotar para que ambos sistemas de coordenadas sean iguales.

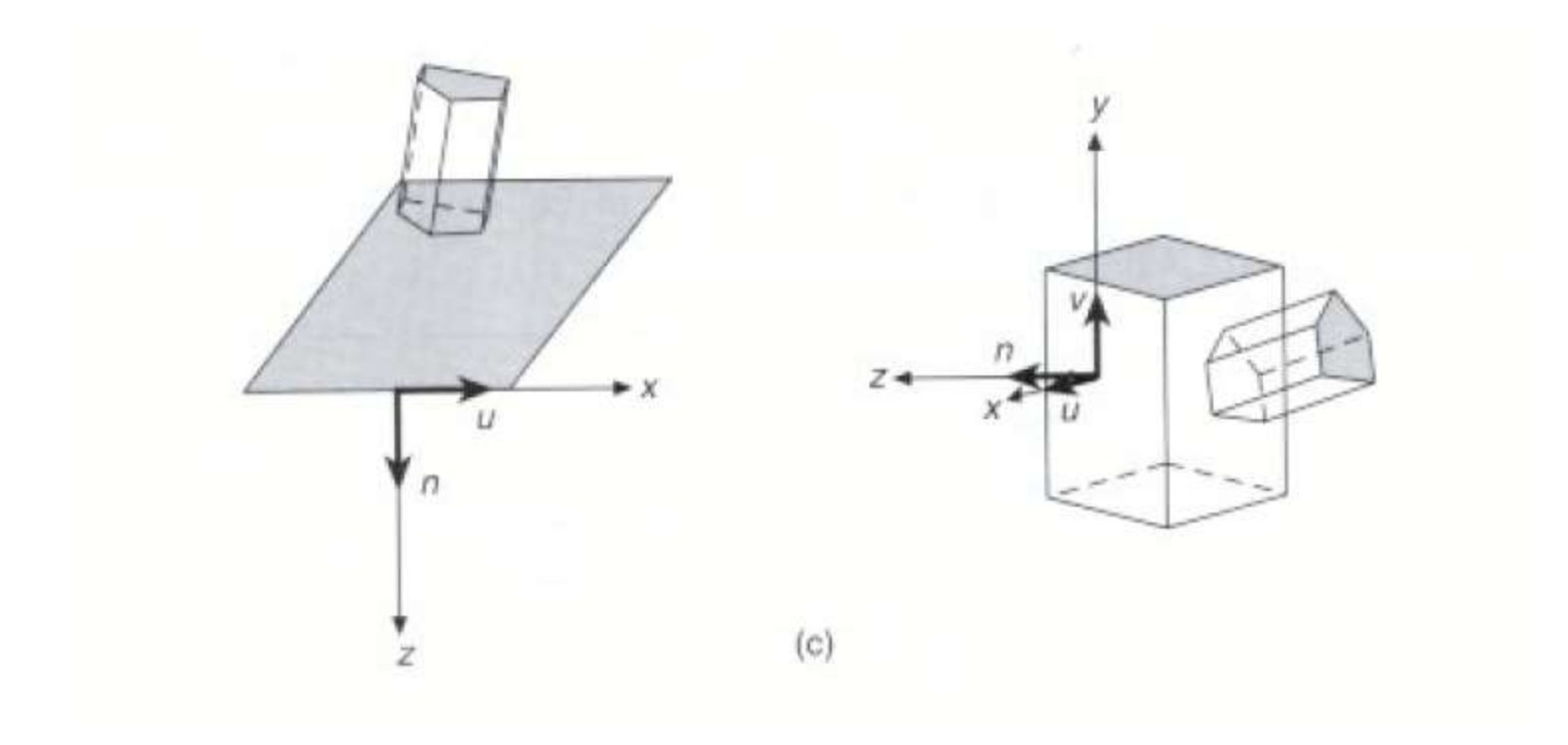

Sesgar el espacio (usar Shear) para que las caras del volumen canónico queden ortogonales al sistema de coordenadas.

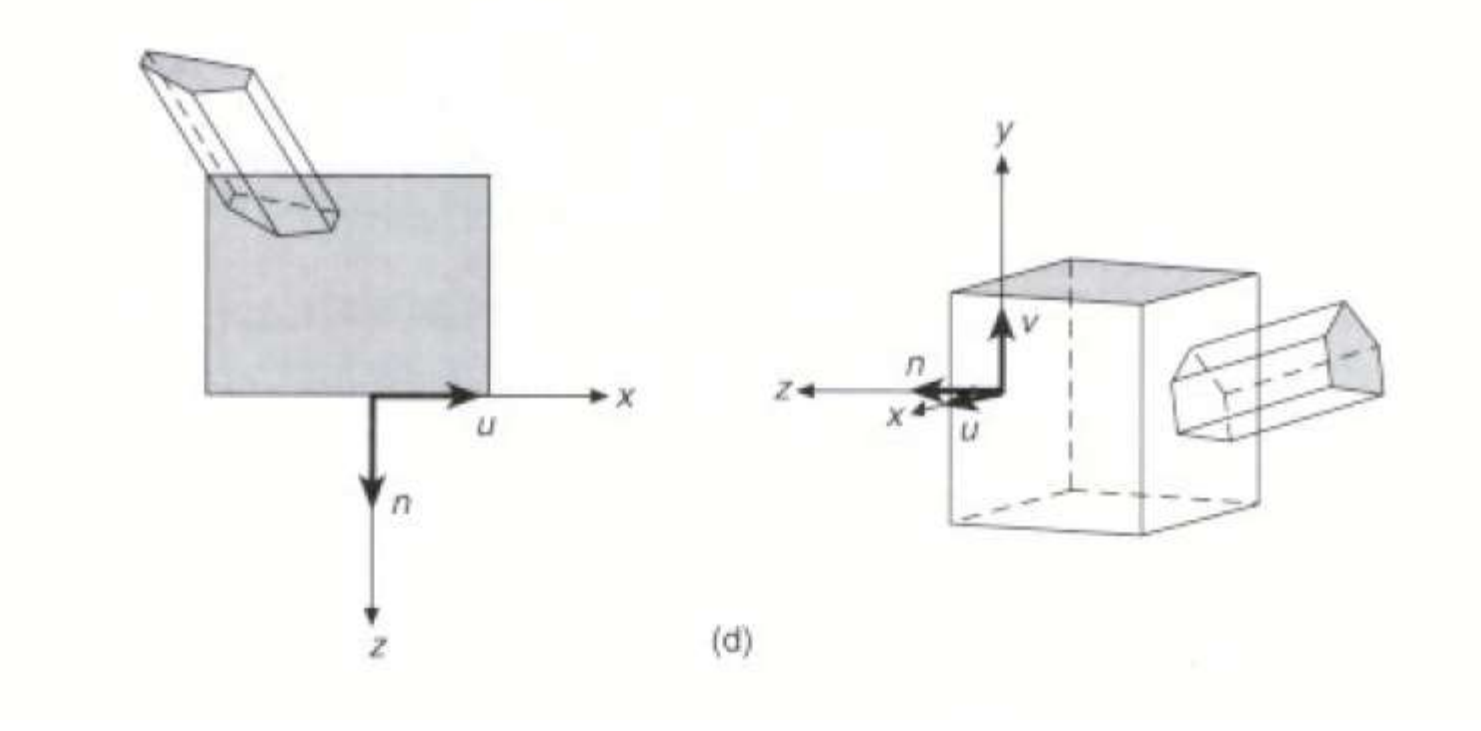

Trasladar y aplicar escalamiento para así finalmente obtener el volumen de vista canónico.

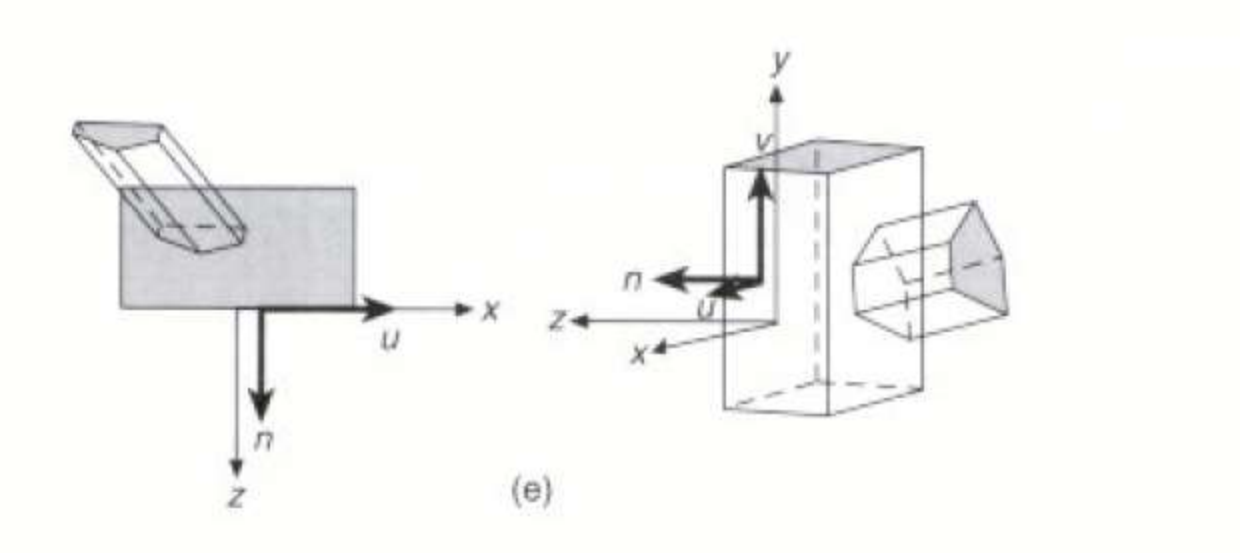

- **1.** Trasladar VRP al origen
- **2.** Rotar VRC de manera que el eje n (VPN) se convierta en el eje z, el eje u se convierta en el eje x y el eje v se convierta en el eje y.

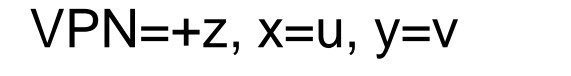

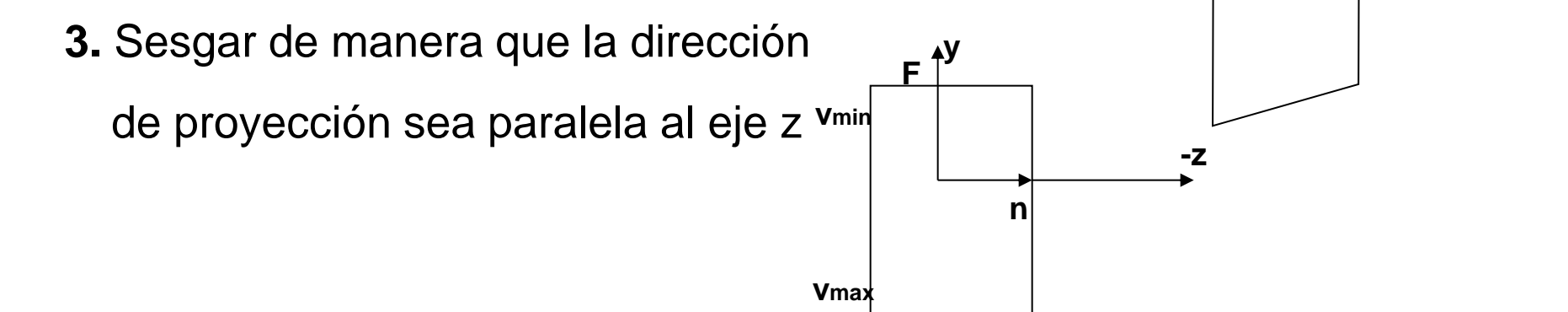

**4** . Trasladar y escalar al volumen de vista canónico de proyección paralela

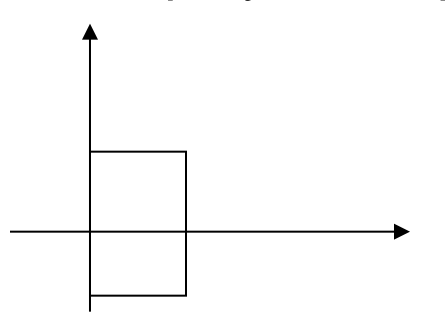

$$
1. \qquad T(-VRP)
$$

**2.**

$$
n = \frac{VPN}{|VPN|}
$$

$$
u = \frac{VUP \times n}{|VUP \times n|}
$$

$$
v = n \times u
$$
  

$$
R = \begin{bmatrix} u & 0 \\ v & 0 \\ n & 0 \\ 0 & 0 & 0 \end{bmatrix}
$$

 $, 0 \left| - \left[ \mathit{prp}_u, \mathit{prp}_v, \mathit{prp}_n \right] \right|$  $\bm{z} = \left[ {dop}_{x} , {dop}_{y} , {dop}_{z} \right]$ 0 0 0 1 0 0 1 0 0 1  $-\frac{1}{2}$  0  $1 \quad 0 \quad -\frac{m r_x}{r} \quad 0$ , 2 , 2  $\frac{\min \frac{1-\nu_{\max}}{\max}}{2}, \frac{\frac{\nu_{\min} \frac{1-\nu_{\max}}{\max}}{2}, 0 \right)$   $\overline{\phantom{a}}$  $\overline{\phantom{a}}$ ヿ I  $\overline{\phantom{a}}$  $\overline{\phantom{a}}$  $\sqrt{2}$  |=  $\overline{\phantom{a}}$  $\int$  $\bigg)$  $\overline{\phantom{a}}$  $\overline{\phantom{a}}$  $\setminus$  $\bigg($  $\therefore SH = SH = \frac{H}{H}$ .  $\overline{\phantom{a}}$  $\lceil$  $\overline{\phantom{a}}$  $\lfloor$  $=\left[\frac{u_{\min}+u_{\max}}{2}, \frac{v_{\min}+v_{\max}}{2}, 0\right] - \left[prp_u, prp_v, prp_n\right]$  $\mathsf{DOP} = \mathsf{CW} - \mathsf{PRP}$ *z y z x z y z x* par
and the dop<sub>z</sub><sup>3</sup></sup> dop<sub>z</sub><sup>3</sup> dop<sup>3</sup> dop<sup>3</sup> *dop dop dop dop dop dop*  $SH$ <sub>*sm*</sub>  $=$   $SH$  $\left[-\frac{dop}{dt}\right]$  $u_{\cdots} + u_{\cdots} + v_{\cdots} + v_{\cdots}$ 

 $\therefore$  dop  $_{\rm x}$  = dop  $_{\rm y}$  =  $0.$ 

**3**

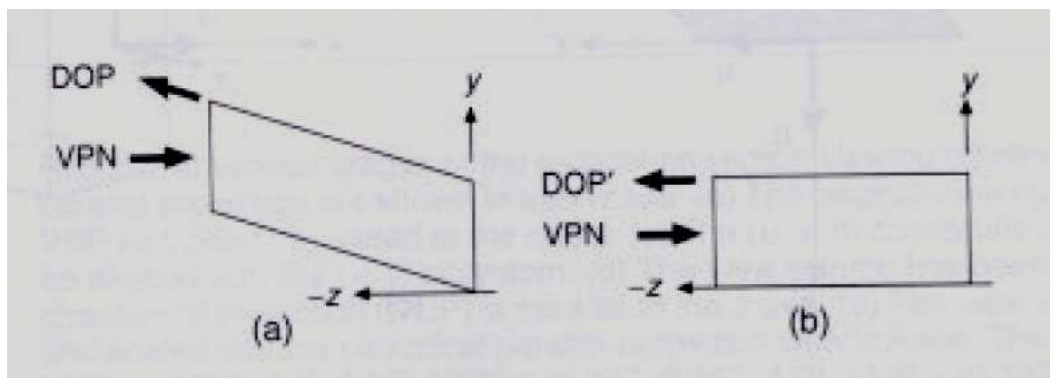

$$
T_{par} = T\left(-\frac{u_{\text{max}} + u_{\text{min}}}{2}, -\frac{v_{\text{max}} + v_{\text{min}}}{2}, -F\right)
$$

$$
S_{par} = S\left(\frac{2}{u_{\text{max}} - u_{\text{min}}}, \frac{2}{v_{\text{max}} - v_{\text{min}}}, \frac{1}{F - B}\right)
$$

**4**

$$
N_{par} = S_{par} \cdot T_{par} \cdot SH_{par} \cdot R \cdot T(-VRP)
$$

#### Dado: VPN  $\int u_{\text{min}}$ , U<sub>max</sub>, V<sub>min</sub>, V<sub>max</sub> F, B PRP El caso de la proyección de perspectiva

Volumen de vista original Volumen de vista canónico

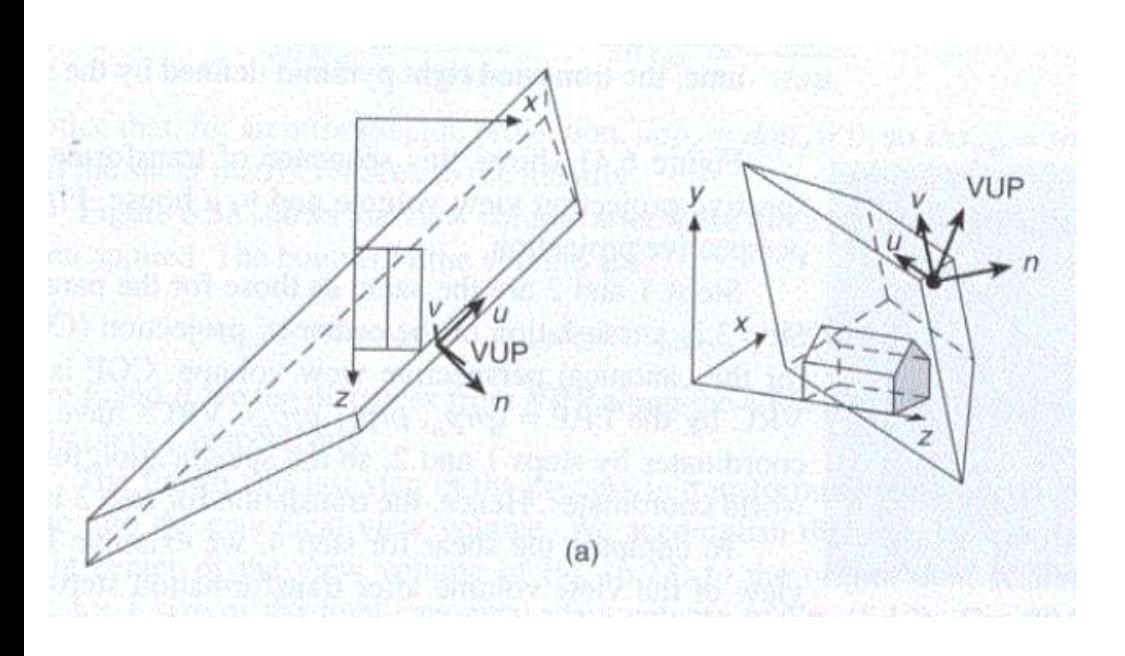

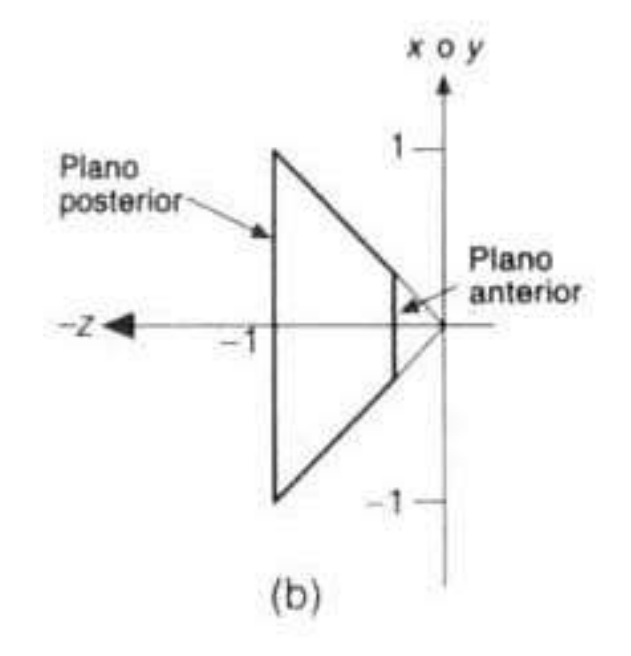

#### Trasladar al origen.

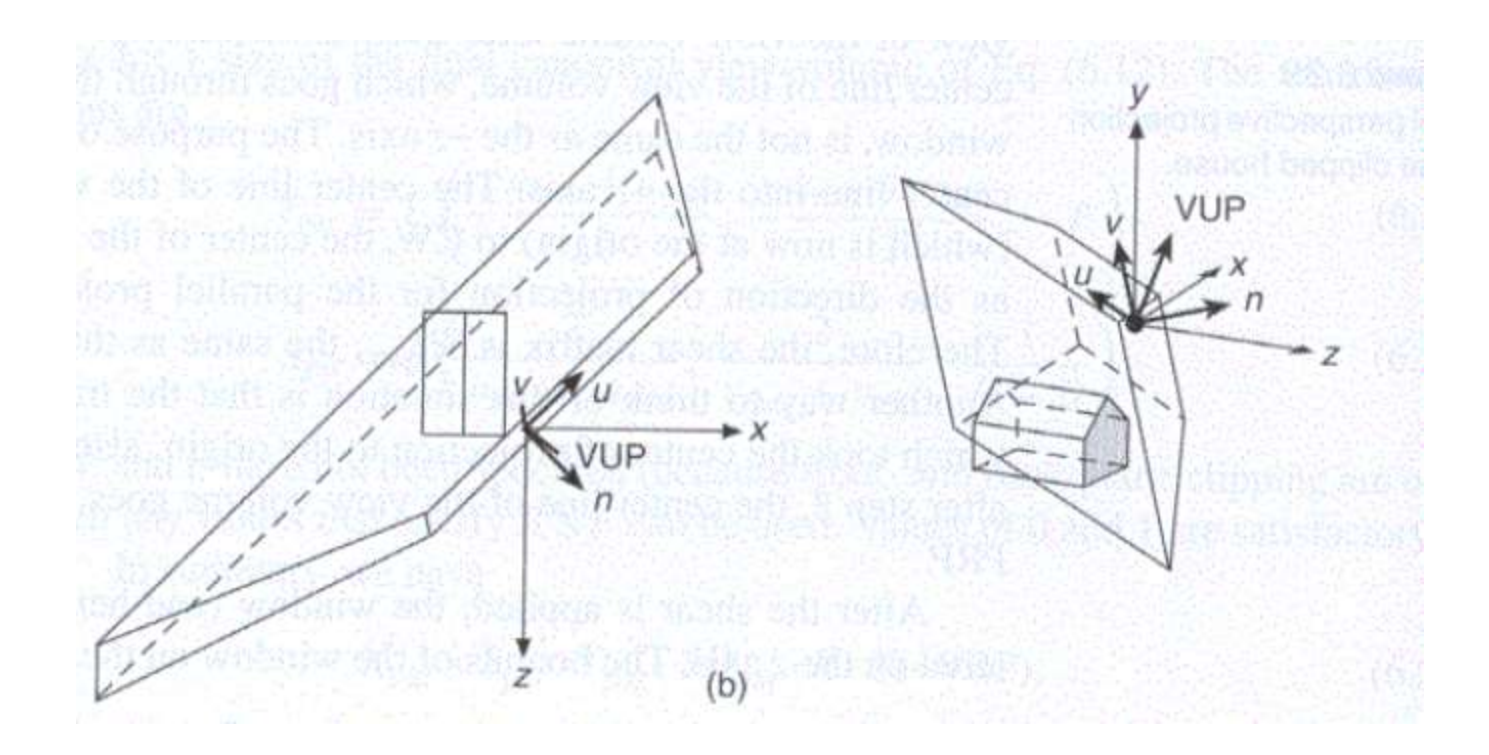

Rotar para que ambos sistemas de coordenadas queden iguales.

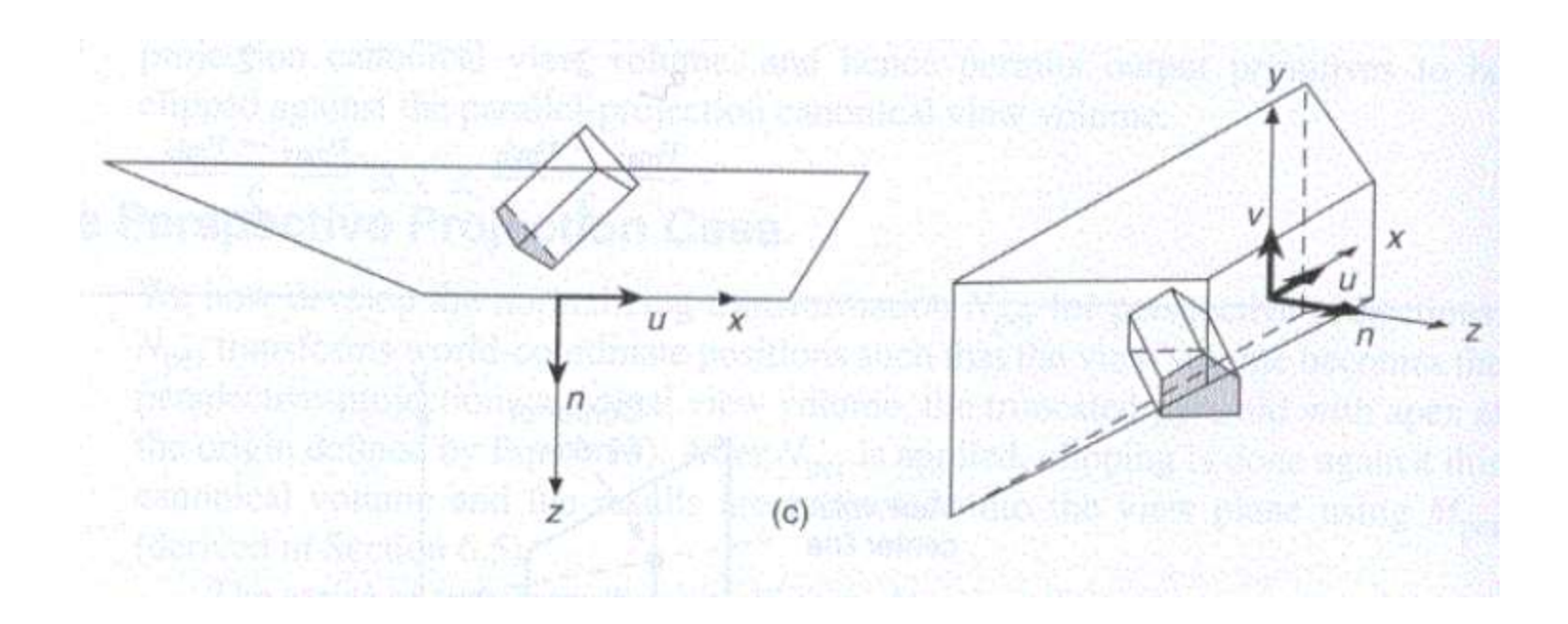

Trasladar para que el centro de proyección (PRP) esté en el origen.

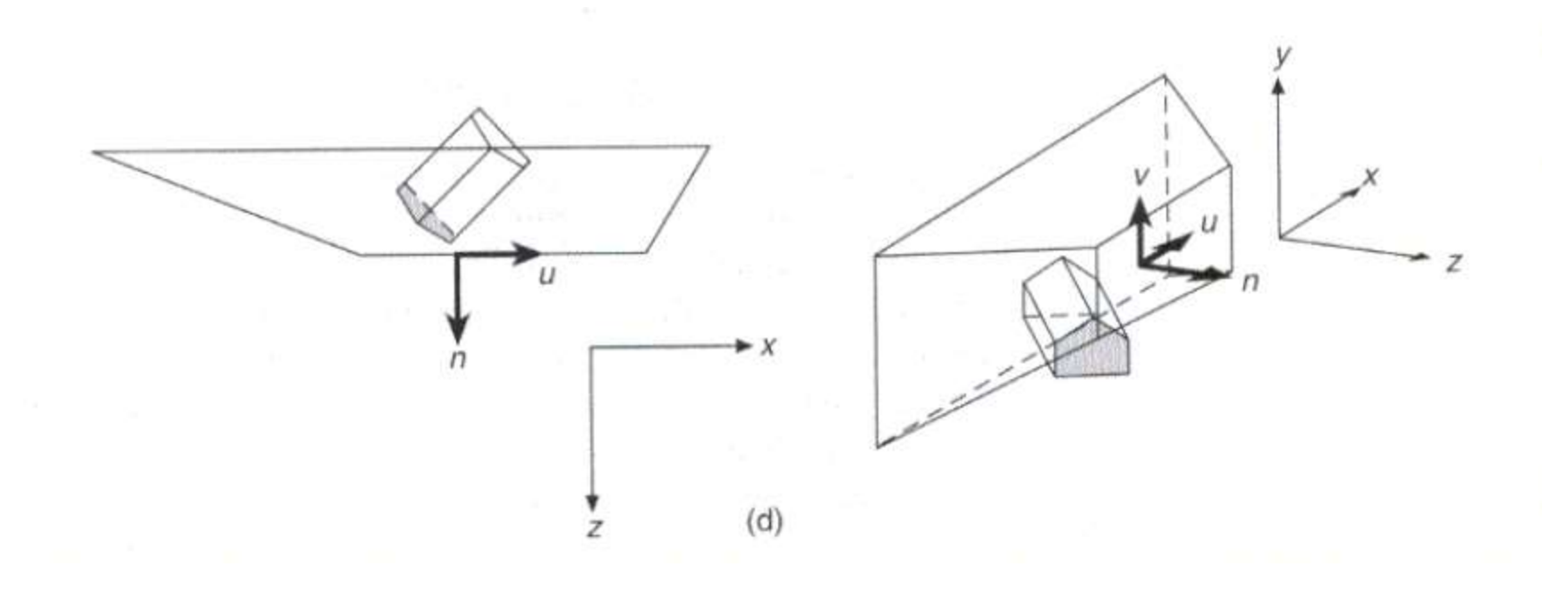

Sesgar de manera que la línea central del volumen de vista (la línea DOP, que pasa por PRP y CW) se convierta en el eje z.

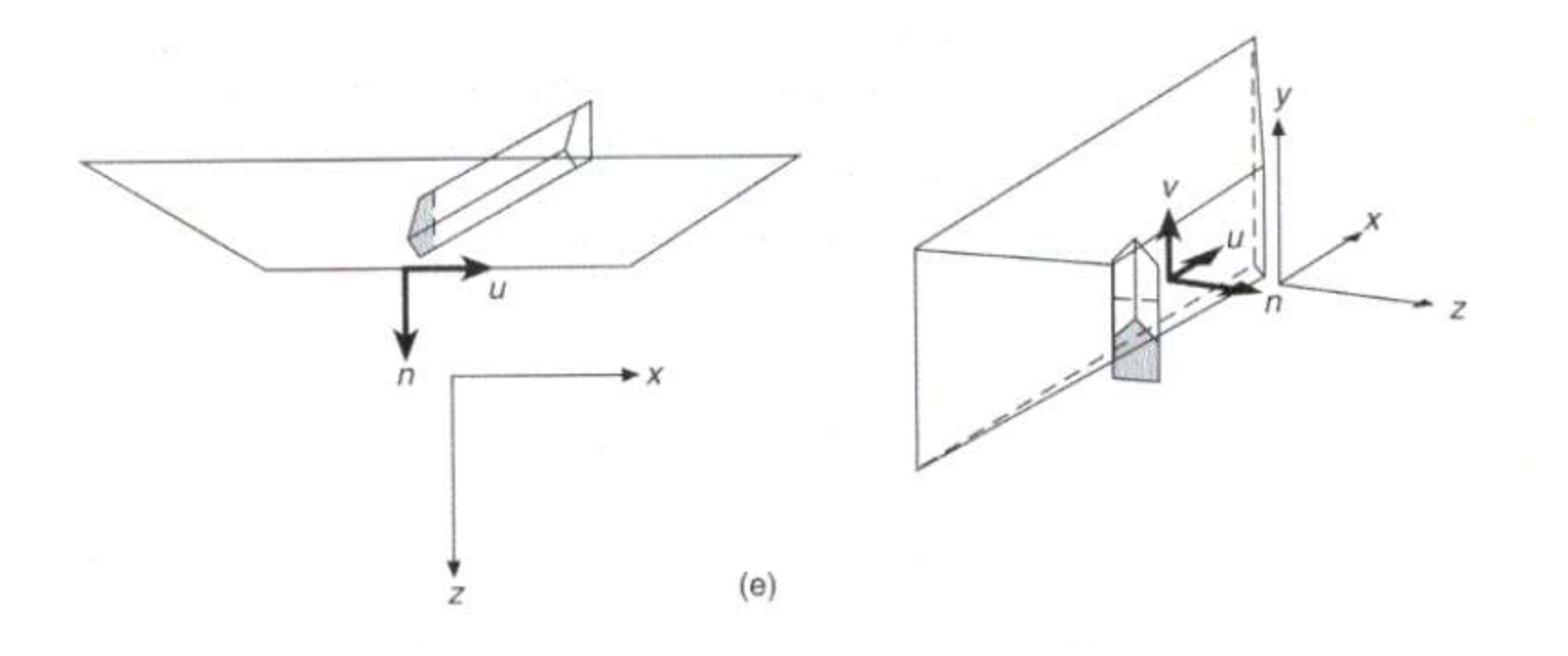

Escalar para que el volumen de vista se convierta en el volumen de vista canónico de la proyección de perspectiva.

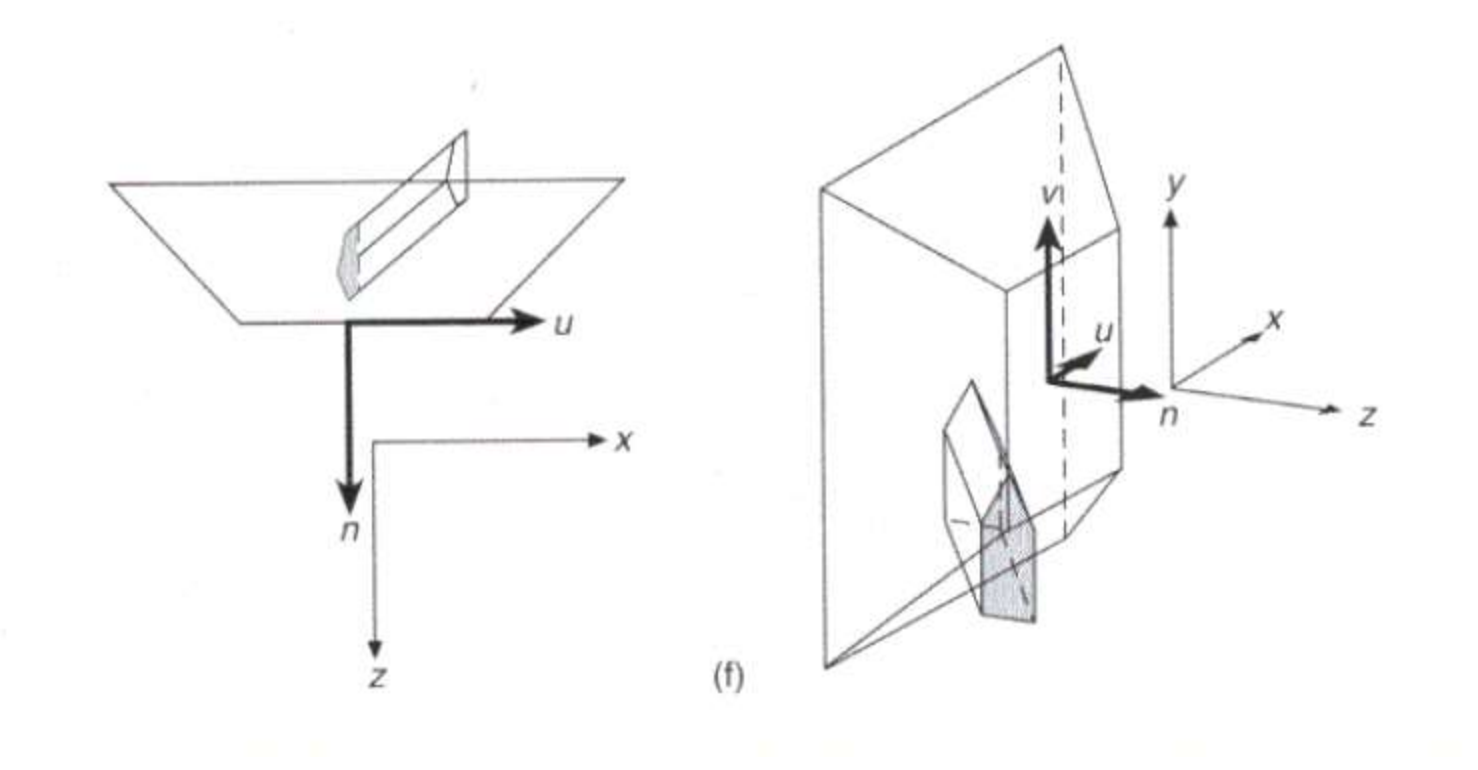

**1.** T(-VRP)

$$
R = \begin{bmatrix} u & 0 \\ v & 0 \\ n & 0 \\ 0 & 0 & 0 & 1 \end{bmatrix}
$$

**3.** T(-PRP)

**2.**

 Originalmente PRP esta definido en VRC. Pero en esta etapa, VRC esta como en coordenadas de mundo.

**4.** Sesgar así la dirección CE-PRP se transforma en la dirección –z. Sea DOP = (dopx, dopy, dopz) = CW-PRP Matriz de sesgo

$$
\begin{bmatrix}\n1 & 0 & -\frac{dop_x}{dop_z} & 0 \\
\therefore SH_{par} = \begin{bmatrix}\n1 & 0 & -\frac{dop_y}{dop_z} & 0 \\
0 & 1 & -\frac{dop_y}{dop_z} & 0 \\
0 & 0 & 1 & 0 \\
0 & 0 & 0 & 1\n\end{bmatrix}
$$
\n5.  $S_{per} = S\left(\frac{-2prp_n}{(u_{max} - u_{min})(-prp_n + B)}, \frac{-2prp_n}{(v_{max} - v_{min})(-prp_n + B)}, \frac{1}{-prp_n + B}\right)$ 

$$
Z_{\min} = -\frac{-prp_n + F}{-prp_n + B}
$$
\n
$$
N_{per} = S_{per} \cdot SH_{par} \cdot T(-PRP) \cdot R \cdot T(-VRP)
$$

#### Recorte de aristas (Cohen-Sutherland) en 3D

Recortar utilizando variante de Cohen-Sutherland para 3D (en lugar de 4 bits, se usan 6 bits).

Los bits valen 1 si:

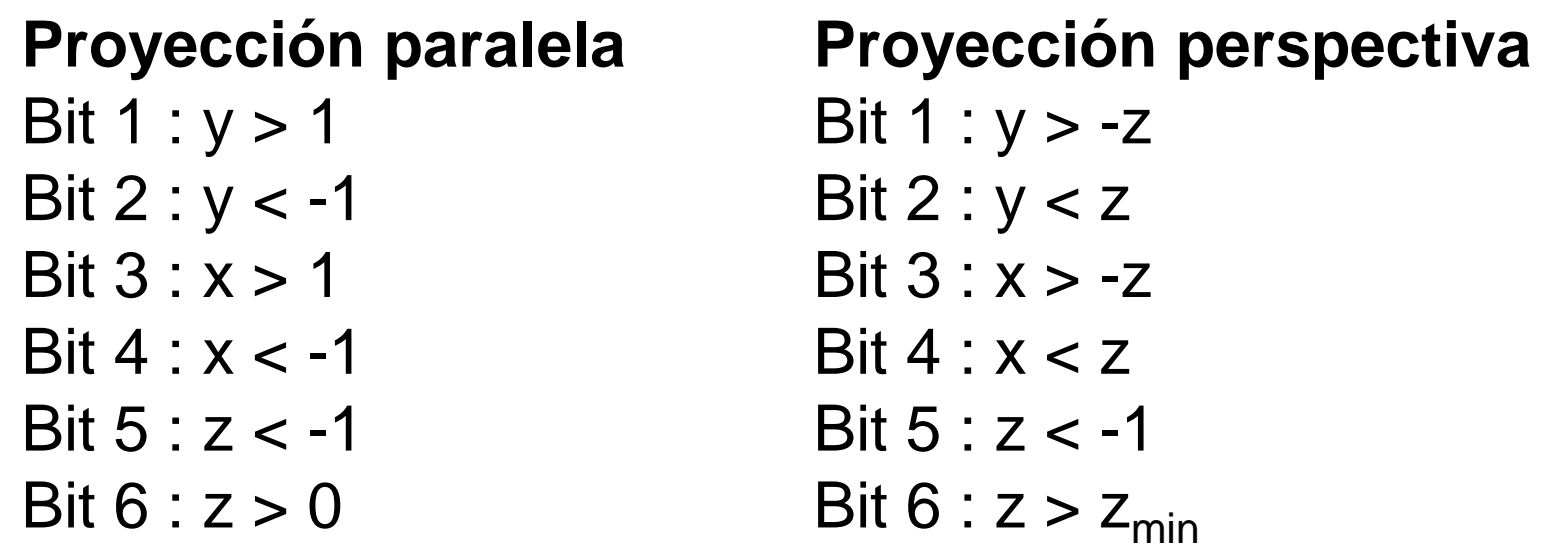

#### Proceso completo

1. Extender las coordenadas tridimensionales en coordenadas homogéneas.

2. Normalizar (i.e. multiplicar Npar o Nper).

3. Dividir entre W.

4. Recortar utilizando Cohen-Sutherland para 3D.

5. Proyección al plano de vista (i.e. multiplicar  $M_{\text{par}}$  o  $M_{\text{per}}$ )

6. Transformación al área de vista (en pantalla).

7. Dividir entre W (para obtener las coordenadas verdaderas).

#### Sistemas de coordenadas

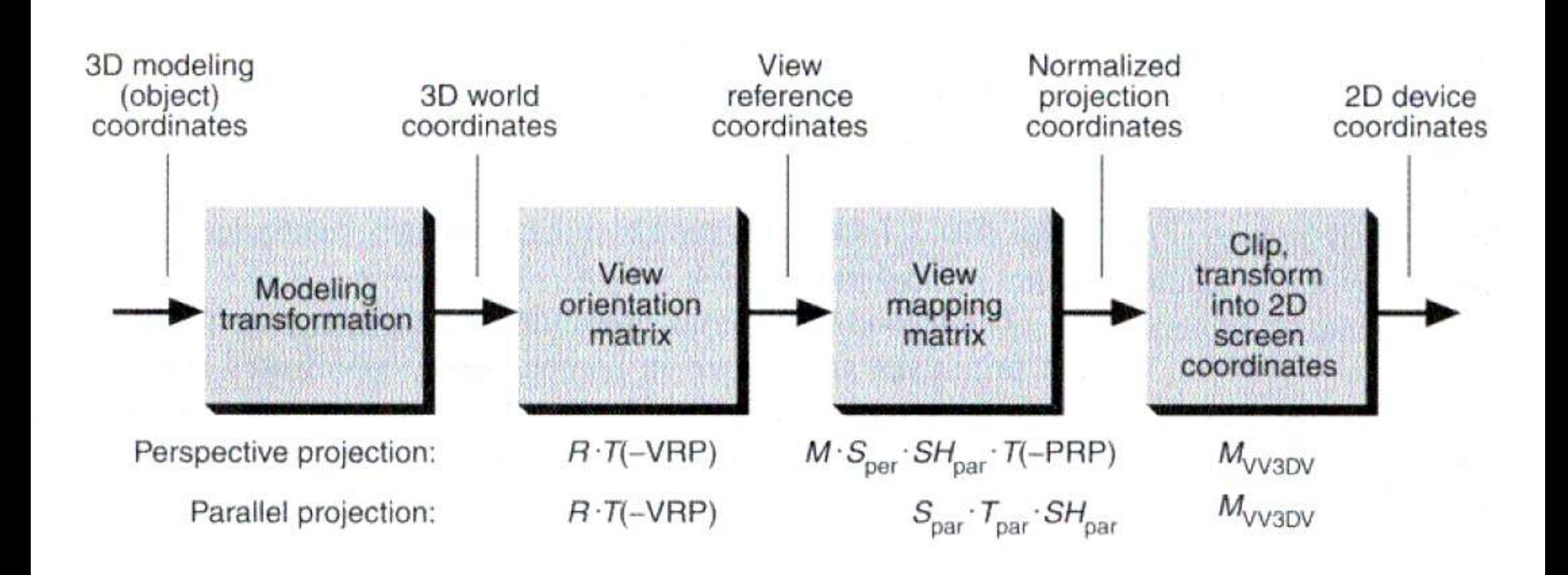

#### Tareas

Leer Foley & Van Dam, Cap. 6 "Vista tridimensional"

Mostrar qué matrices homogéneas 4x4 transforman líneas en líneas.

¿La matriz transforma el punto medio de una línea en punto medio de una línea?

Encontrar la transformación de normalización (perspectiva) del primer ejemplo utilizado explicando la especificación de vista tridimensional

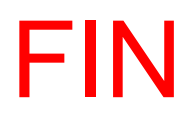